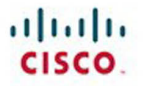

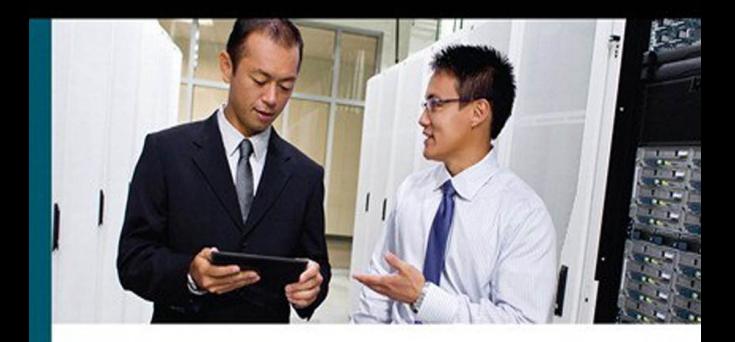

## **CCNP Routing** and Switching **Portable Command Guide**

All the CCNP ROUTE 300-101 and SWITCH 300-115 commands in one compact, portable resource

> **Scott Empson Patrick Gargano Hans Roth**

ciscopress.com

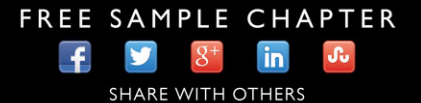

# **CCNP Routing and Switching Portable Command Guide**

 Scott Empson Patrick Gargano Hans Roth

**Cisco Press** 800 East 96th Street

Indianapolis, Indiana 46240 USA

#### **CCNP Routing and Switching Portable Command Guide**

Scott Empson, Patrick Gargano, Hans Roth

Copyright© 2015 Cisco Systems, Inc.

Published by:

Cisco Press

800 East 96th Street

Indianapolis, IN 46240 USA

 All rights reserved. No part of this book may be reproduced or transmitted in any form or by any means, electronic or mechanical, including photocopying, recording, or by any information storage and retrieval system, without written permission from the publisher, except for the inclusion of brief quotations in a review.

Printed in the United States of America

First Printing December 2014

Library of Congress Control Number: 2014955978

ISBN-13: 978-1-58714-434-9

ISBN-10: 1-58714-434-4

#### **Warning and Disclaimer**

 This book is designed to provide information about the CCNP Route (300-101) and CCNP SWITCH (300-115) exams. Every effort has been made to make this book as complete and as accurate as possible, but no warranty or fitness is implied.

 The information is provided on an "as is" basis. The authors, Cisco Press, and Cisco Systems, Inc. shall have neither liability nor responsibility to any person or entity with respect to any loss or damages arising from the information contained in this book or from the use of the discs or programs that may accompany it.

 The opinions expressed in this book belong to the author and are not necessarily those of Cisco Systems, Inc.

#### **Trademark Acknowledgments**

 All terms mentioned in this book that are known to be trademarks or service marks have been appropriately capitalized. Cisco Press or Cisco Systems, Inc., cannot attest to the accuracy of this information. Use of a term in this book should not be regarded as affecting the validity of any trademark or service mark.

#### **Special Sales**

 For information about buying this title in bulk quantities, or for special sales opportunities (which may include electronic versions; custom cover designs; and content particular to your business, training goals, marketing focus, or branding interests), please contact our corporate sales department at corpsales@pearsoned.com or (800) 382-3419.

For government sales inquiries, please contact governmentsales@pearsoned.com.

 For questions about sales outside the U.S., please contact international@pearsoned.com.

#### **Feedback Information**

 At Cisco Press, our goal is to create in-depth technical books of the highest quality and value. Each book is crafted with care and precision, undergoing rigorous development that involves the unique expertise of members from the professional technical community.

 Readers' feedback is a natural continuation of this process. If you have any comments regarding how we could improve the quality of this book, or otherwise alter it to better suit your needs, you can contact us through email at feedback@ciscopress.com. Please make sure to include the book title and ISBN in your message.

We greatly appreciate your assistance.

 **Publisher**  Paul Boger

 **Associate Publisher**  Dave Dusthimer

 **Business Operation Manager, Cisco Press**  Jan Cornelssen

 **Executive Editor**  Mary Beth Ray

 **Managing Editor**  Sandra Schroeder

 **Senior Development Editor**  Christopher Cleveland

 **Senior Project Editor**  Tonya Simpson

 **Copy Editor**  Keith Cline

 **Technical Editor**  Diane Teare

 **Editorial Assistant**  Vanessa Evans

 **Cover Designer**  Mark Shirar

 **Composition**  Tricia Bronkella

 **Proofreader**  Jess DeGabriele

#### **Contents at a Glance**

Introduction xix

#### **Part I: ROUTE**

- **CHAPTER 1** Basic Network and Routing Concepts 1
- **CHAPTER 2** EIGRP Implementation 13
- **CHAPTER 3** Implementing a Scalable Multiarea Network OSPF-Based Solution 41
- **CHAPTER 4** Configuration of Redistribution 91
- **CHAPTER 5** Path Control Implementation 111
- **CHAPTER 6** Enterprise Internet Connectivity 119
- **CHAPTER 7** Routers and Router Protocol Hardening 155

#### **Part II: SWITCH**

- **CHAPTER 8** Basic Concepts and Network Design 191
- **CHAPTER 9** Campus Network Architecture 197
- **CHAPTER 10** Implementing Spanning Tree 221
- **CHAPTER 11** Implementing Inter-VLAN Routing 241
- **CHAPTER 12** Implementing High-Availability Networks 259
- **CHAPTER 13** First-Hop Redundancy Implementation277
- **CHAPTER 14** Campus Network Security 311

 **Appendixes** 

- **APPENDIX A** Private VLAN Catalyst Switch Support Matrix 337
- **APPENDIX B** Create Your Own Journal Here 339 Index 359

## <span id="page-4-0"></span>**Table of Contents**

[Introduction xix](#page-19-0)

#### **[Part I: ROUTE](#page--1-0)**

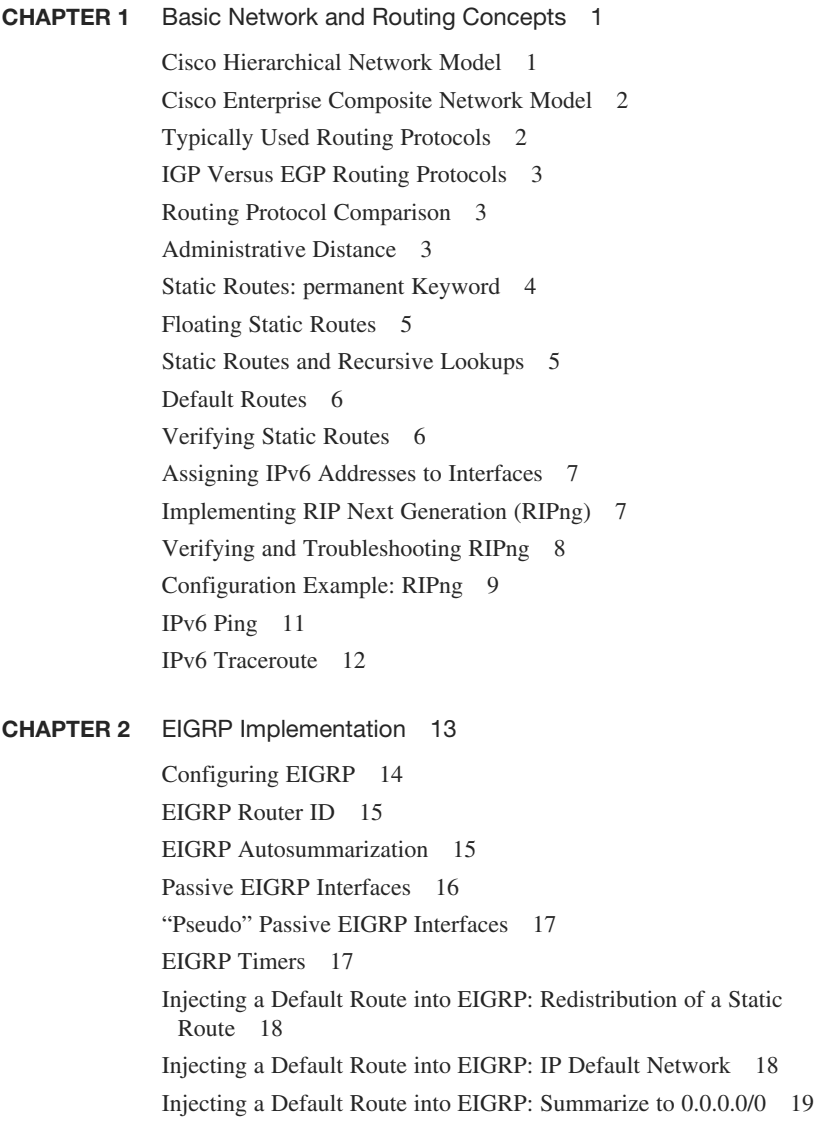

[Accepting Exterior Routing Information: default-information 20](#page--1-5) [Load Balancing: Maximum Paths 20](#page--1-6) [Load Balancing: Variance 20](#page--1-7) [Bandwidth Use 21](#page--1-2) [Stub Networks 21](#page--1-3) [EIGRP Unicast Neighbors 22](#page--1-7) [EIGRP over Frame Relay: Dynamic Mappings 23](#page--1-2) [EIGRP over Frame Relay: Static Mappings 24](#page--1-5) [EIGRP over Frame Relay: EIGRP over Multipoint Subinterfaces 25](#page--1-3) [EIGRP over Frame Relay: EIGRP over Point-to-Point](#page--1-7) Subinterfaces 26 [EIGRP over MPLS: Layer 2 VPN 28](#page--1-7) [EIGRP over MPLS: Layer 3 VPN 30](#page--1-5) [EIGRPv6 31](#page--1-3) Enabling EIGRPv6 on an Interface 31 Configuring the Percentage of Link Bandwidth Used by EIGRPv6 32 EIGRPv6 Summary Addresses 32 EIGRPv6 Timers 32 EIGRPv6 Stub Routing 32 Logging EIGRPv6 Neighbor Adjacency Changes 33 Adjusting the EIGRPv6 Metric Weights 33 [EIGRP Address Families 33](#page--1-3) [Named EIGRP Configuration Modes 34](#page--1-7) [Verifying EIGRP and EIGRPv6 35](#page--1-3) [Troubleshooting EIGRP 37](#page--1-2) [Configuration Example: EIGRPv4 and EIGRPv6 using Named Address](#page--1-3) Configuration 37 **CHAPTER 3** [Implementing a Scalable Multiarea Network OSPF-Based](#page--1-2)  Solution 41 [OSPF Message Types 42](#page--1-7) [OSPF LSA Types 43](#page--1-2) [Configuring OSPF 44](#page--1-5) [Using Wildcard Masks with OSPF Areas 44](#page--1-7)

[Configuring Multiarea OSPF 45](#page--1-8)

[Loopback Interfaces 45](#page--1-3)

[Router ID 46](#page--1-5)

[DR/BDR Elections 46](#page--1-6)

[Passive Interfaces 46](#page--1-7)

[Modifying Cost Metrics 47](#page--1-0) [OSPF auto-cost reference-bandwidth 47](#page--1-1) [OSPF LSDB Overload Protection 48](#page--1-2) [Timers 48](#page--1-3) IP MTH 49 [Propagating a Default Route 49](#page--1-4) [OSPF Special Area Types 49](#page--1-1) Stub Areas 50 Totally Stubby Areas 50 Not-So-Stubby Areas 51 Totally NSSA 51 [Route Summarization 52](#page--1-2) Interarea Route Summarization 52 External Route Summarization 52 [Configuration Example: Virtual Links 52](#page--1-3) OSPF and NBMA Networks 53 OSPF over NBMA Topology Summary 57 [IPv6 and OSPFv3 57](#page--1-1) Enabling OSPF for IPv6 on an Interface 58 OSPFv3 and Stub/NSSA Areas 58 Interarea OSPFv3 Route Summarization 59 Enabling an IPv4 Router ID for OSPFv3 59 Forcing an SPF Calculation 59 IPv6 on NBMA Networks 60 OSPFv3 Address Families 60 [Verifying OSPF Configuration 61](#page--1-1) [Troubleshooting OSPF 63](#page--1-1) [Configuration Example: Single-Area OSPF 64](#page--1-2) [Configuration Example: Multiarea OSPF 65](#page--1-1) [Configuration Example: OSPF and NBMA Networks 69](#page--1-1) [Configuration Example: OSPF and Broadcast Networks 72](#page--1-3) [Configuration Example: OSPF and Point-to-Multipoint Networks 76](#page--1-3) [Configuration Example: OSPF and Point-to-Point Networks Using](#page--1-2) Subinterfaces 80 [Configuration Example: IPv6 and OSPFv3 83](#page--1-1) [Configuration Example: OSPFv3 with Address Families 86](#page--1-3)

<span id="page-7-1"></span><span id="page-7-0"></span>**CHAPTER 4** Configuration of Redistribution 91 [Defining Seed and Default Metrics 91](#page-23-1) [Redistributing Connected Networks 93](#page-25-0) [Redistributing Static Routes 93](#page-25-1) [Redistributing Subnets into OSPF 93](#page-25-2) [Assigning E1 or E2 Routes in OSPF 94](#page-26-0) [Redistributing OSPF Internal and External Routes 95](#page-27-0) [Configuration Example: Route Redistribution for IPv4 95](#page-27-1) [Configuration Example: Route Redistribution for IPv6 97](#page-29-0) [Verifying Route Redistribution 98](#page-30-0) [Route Filtering Using the distribute-list Command 98](#page-30-1) Configuration Example: Inbound and Outbound Distribute List Route Filters 99 Configuration Example: Controlling Redistribution with Outbound Distribute Lists 100 Verifying Route Filters 100 [Route Filtering Using Prefix Lists 101](#page-33-0) Configuration Example: Using a Distribute List That References a Prefix List to Control Redistribution 103 Verifying Prefix Lists 104 [Using Route Maps with Route Redistribution 104](#page-36-0) Configuration Example: Route Maps 105 [Manipulating Redistribution Using Route Tagging 106](#page-38-0) [Changing Administrative Distance for Internal and External](#page-40-0) Routes 108 [Passive Interfaces 108](#page-40-1) **CHAPTER 5** [Path Control Implementation 111](#page--1-2) [Verifying Cisco Express Forwarding 111](#page--1-8) [Configuring Cisco Express Forwarding 111](#page--1-3) [Path Control with Policy-Based Routing 112](#page--1-5) [Verifying Policy-Based Routing 113](#page--1-3) [Configuration Example: PBR with Route Maps 114](#page--1-5) [Cisco IOS IP Service Level Agreements 115](#page--1-3) Step 1: Define One (or More) Probe(s) 116 Step 2: Define One (or More) Tracking Object(s) 117 Step 3a: Define the Action on the Tracking Object(s) 117 Step 3b: Define Policy Routing Using the Tracking Object(s) 117 Step 4: Verify IP SLA Operations 118

**CHAPTER 6** [Enterprise Internet Connectivity 119](#page--1-0) [Configuring a Provider Assigned Static or DHCP IPv4 Address 120](#page--1-3) [Configuring Static NAT 121](#page--1-0) [Configuring Dynamic NAT 121](#page--1-1) [Configuring NAT Overload \(PAT\) 122](#page--1-3) [Verifying NAT 124](#page--1-2) [NAT Virtual Interface 124](#page--1-9) [Configuration Example: NAT Virtual Interfaces and Static NAT 124](#page--1-3) [Configure Basic IPv6 Internet Connectivity 125](#page--1-1) [Configuring IPv6 ACLs 126](#page--1-2) Verifying IPv6 ACLs 127 [Configuring Redistribution of Default Routes with Different Metrics in](#page--1-1)  a Dual-Homed Internet Connectivity Scenario 127 [Configuring BGP 128](#page--1-2) [BGP and Loopback Addresses 129](#page--1-4) [iBGP Next-Hop Behavior 129](#page--1-1) [eBGP Multihop 130](#page--1-3) [Verifying BGP Connections 132](#page--1-2) [Troubleshooting BGP Connections 132](#page--1-3) [Default Routes 133](#page--1-1) [Attributes 134](#page--1-2) Route Selection Decision Process 134 Weight Attribute 134 Using AS\_PATH Access Lists to Manipulate the Weight Attribute 136 Using Prefix Lists and Route Maps to Manipulate the Weight Attribute 136 Local Preference Attribute 137 Using AS\_PATH Access Lists with Route Maps to Manipulate the Local Preference Attribute 138 AS\_PATH Attribute Prepending 139 AS\_PATH: Removing Private Autonomous Systems 141 MED Attribute 142 [Route Aggregation 144](#page--1-3) [Route Reflectors 145](#page--1-0) [Regular Expressions 146](#page--1-2) [Regular Expressions: Examples 146](#page--1-3) [BGP Route Filtering Using Access Lists and Distribute Lists 147](#page--1-1)

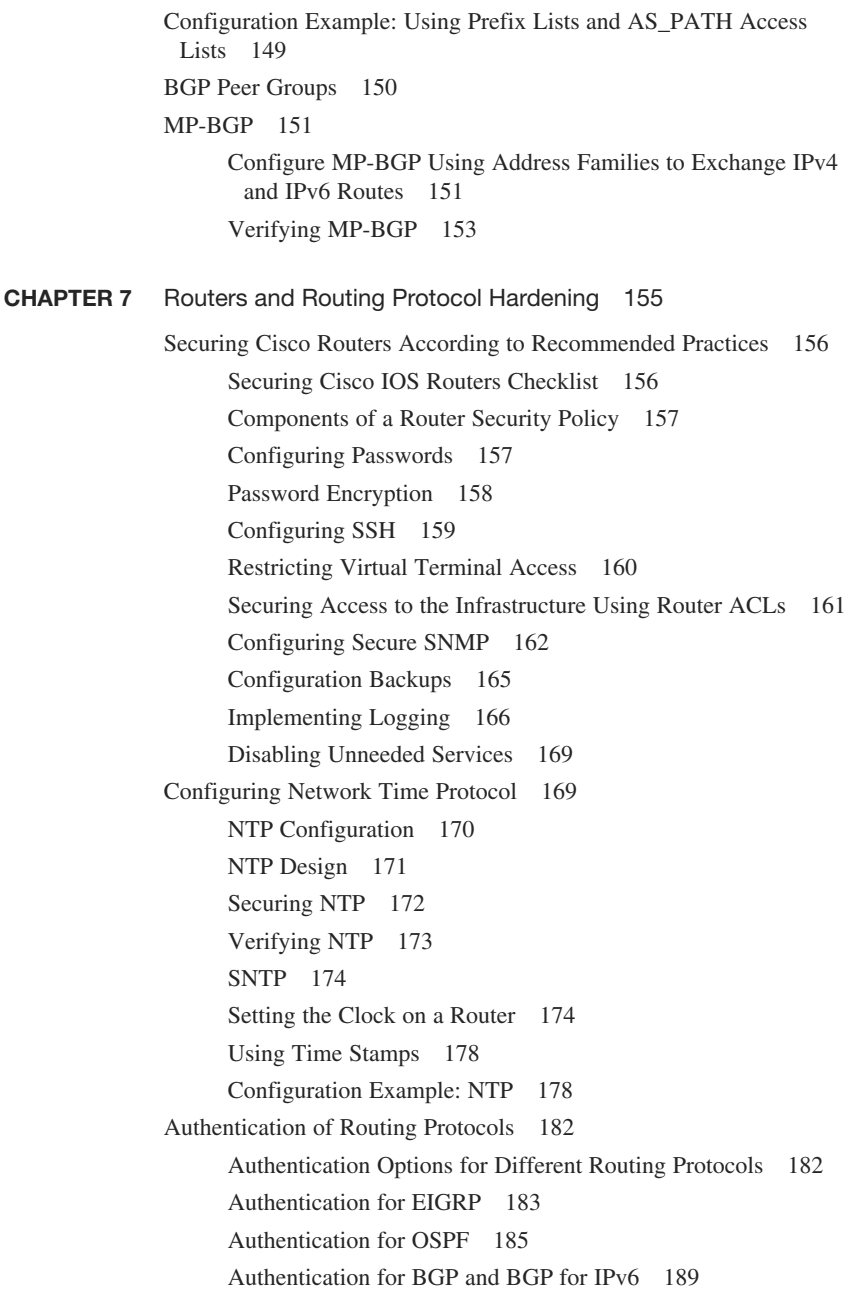

#### **Part II: SWITCH**

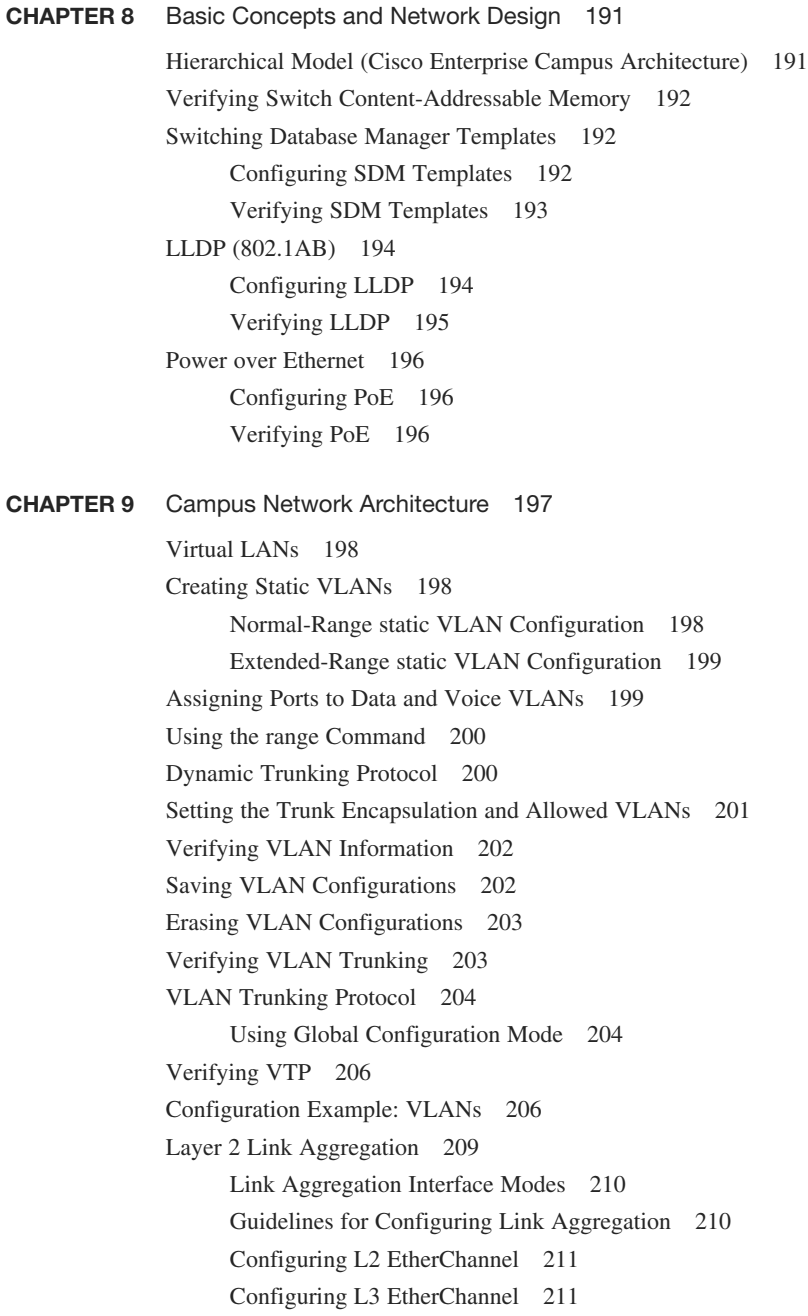

Verifying EtherChannel 212 Configuring EtherChannel Load Balancing 212 Configuration Example: PAgP EtherChannel 213 [DHCP for IPv4 216](#page--1-7) Configuring Basic DHCP Server for IPv4 216 Configuring DHCP Manual IP Assignment for IPv4 217 [Implementing DHCP Relay IPv4 217](#page--1-3) [Verifying DHCP for IPv4 218](#page--1-5) [Implementing DHCP for IPv6 218](#page--1-7) [Configuring DHCPv6 Server 219](#page--1-2) [Configuring DHCPv6 Client 219](#page--1-3) [Configuring DHCPv6 Relay Agent 220](#page--1-5) [Verifying DHCPv6 220](#page--1-10) **CHAPTER 10** [Implementing Spanning Tree 221](#page--1-2) [Spanning-Tree Standards 222](#page--1-5) Enabling Spanning Tree Protocol 222 Configuring the Root Switch 223 Configuring a Secondary Root Switch 224 Configuring Port Priority 224 Configuring the Path Cost 224 Configuring the Switch Priority of a VLAN 225 Configuring STP Timers 225 Verifying STP 226 Cisco STP Toolkit 226 Port Error Conditions 231 FlexLinks 231 Changing the Spanning-Tree Mode 231 Extended System ID 232 Enabling Rapid Spanning Tree 232 Enabling Multiple Spanning Tree 233 Verifying MST 235 Troubleshooting Spanning Tree 235 Configuration Example: PVST+ 235 Spanning-Tree Migration Example: PVST+ to Rapid-PVST+ 239

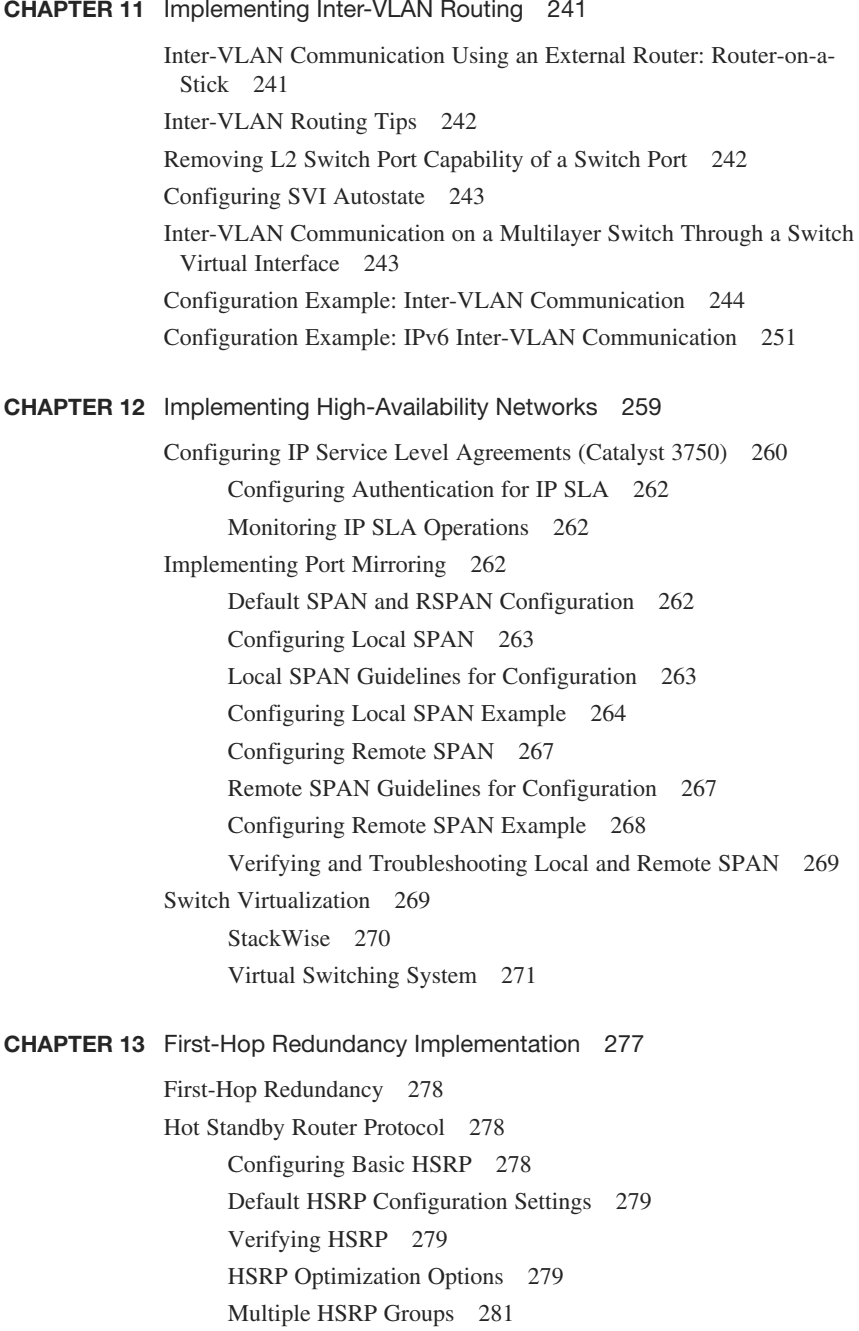

HSRP IP SLA Tracking 283 HSRPv2 for IPv6 284 Debugging HSRP 285 [Virtual Router Redundancy Protocol 285](#page--1-12) Configuring VRRP 285 Interface Tracking 287 Verifying VRRP 287 Debugging VRRP 287 [Gateway Load Balancing Protocol 287](#page--1-12) Configuring GLBP 288 Interface Tracking 290 Verifying GLBP 290 Debugging GLBP 291 [IPv4 Configuration Example: HSRP on L3 Switch 291](#page--1-11) [IPv4 Configuration Example: GLBP 296](#page--1-15) [IPv4 Configuration Example: VRRP on Router and L3 Switch 300](#page--1-15) [IPv6 Configuration Example: HSRP on Router and L3 Switch 304](#page--1-15) **CHAPTER 14** [Campus Network Security 311](#page--1-11) [Switch Security Recommended Practices 312](#page--1-16) [Configuring Switch Port Security 313](#page--1-11) Sticky MAC Addresses 313 Verifying Switch Port Security 314 [Recovering Automatically from Error-Disabled Ports 315](#page--1-11) Verifying Autorecovery of Error-Disabled Ports 315 [Configuring Port Access Lists 315](#page--1-12) Creating and Applying Named Port Access List 316 [Configuring Storm Control 316](#page--1-15) [Implementing Authentication Methods 317](#page--1-11) Local Database Authentication 317 RADIUS Authentication 318 TACACS+ Authentication 319 Configuring Authorization and Accounting 321 Configuring 802.1x Port-Based Authentication 322 [Configuring DHCP Snooping 323](#page--1-11) Verifying DHCP Snooping 324 [IP Source Guard 324](#page--1-15)

[Dynamic ARP Inspection 325](#page--1-13) Verifying DAI 326 [Mitigating VLAN Hopping: Best Practices 326](#page--1-12) [VLAN Access Lists 327](#page--1-13) Verifying VACLs 329 Configuration Example: VACLs 329 [Private VLANs 331](#page--1-14) Verifying PVLANs 332 Configuration Example: PVLANs 333

#### **[Appendixes](#page--1-14)**

**APPENDIX A** [Private VLAN Catalyst Switch Support Matrix 337](#page--1-14)

**APPENDIX B** [Create Your Own Journal Here 339](#page--1-14)

[Index 359](#page-43-0)

#### **About the Authors**

**Scott Empson** is the chair of the Bachelor of Applied Information Systems Technology degree program at the Northern Alberta Institute of Technology in Edmonton, Alberta, Canada, where he teaches Cisco routing, switching, network design, and leadership courses in a variety of different programs (certificate, diploma, and applied degree) at the postsecondary level. Scott is also the program coordinator of the Cisco Networking Academy Program at NAIT, an area support center for the province of Alberta. He has a Masters of Education degree along with three undergraduate degrees: a Bachelor of Arts, with a major in English; a Bachelor of Education, again with a major in English/ Language Arts; and a Bachelor of Applied Information Systems Technology, with a major in Network Management. He currently holds several industry certifications, including CCNP, CCDP, CCAI, ClEH, and Network+. Before instructing at NAIT, he was a junior/senior high school English/Language Arts/Computer Science teacher at different schools throughout Northern Alberta. Scott lives in Edmonton, Alberta, with his wife, Trina, and two children, Zach and Shae.

**Patrick Gargano** has been a Cisco Networking Academy Instructor since 2000. He currently heads the Networking Academy program and teaches CCNA/CCNP-level courses at Collège La Cité in Ottawa, Canada, where he has successfully introduced mastery-based learning and gamification into his teaching. In 2013 and 2014, Patrick led the Cisco Networking Academy student "Dream Team," which deployed the wired and wireless networks for attendees of the Cisco Live conferences in the United States. In 2014, Collège La Cité awarded him the prize for innovation and excellence in teaching. Previously he was a Cisco Networking Academy instructor at Cégep de l'Outaouais (Gatineau, Canada) and Louis-Riel High School (Ottawa, Canada) and a Cisco instructor (CCSI) for Fast Lane UK (London). His certifications include CCNA (R&S), CCNA Wireless, CCNA Security, and CCNP (R&S). #CiscoChampion @PatrickGargano

**Hans Roth** is an instructor in the Electrical Engineering Technology department at Red River College in Winnipeg, Manitoba, Canada. Hans has been teaching at the college for 17 years and teaches in both the engineering technology and IT areas. He has been with the Cisco Networking Academy since 2000, teaching CCNP curricula. Before teaching, Hans spent 15 years on R&D/product development teams helping design microcontroller-based control systems for consumer products and for the automotive and agricultural industries.

#### **About the Technical Reviewer**

**Diane Teare**, P.Eng, CCNP, CCDP, CCSI, PMP, is a professional in the networking, training, project management, and e-learning fields. She has more than 25 years of experience in designing, implementing, and troubleshooting network hardware and software and has been involved in teaching, course design, and project management. She has extensive knowledge of network design and routing technologies. Diane is a Cisco Certified Systems Instructor (CCSI) and holds her Cisco Certified Network Professional (CCNP), Cisco Certified Design Professional (CCDP), and Project Management Professional (PMP) certifications. She is an instructor, and the course director for the CCNA and CCNP Routing and Switching curriculum with one of the largest authorized Cisco Learning Partners. She was the director of e-learning for the same company, where she was responsible for planning and supporting all of the company's e-learning offerings in Canada, including Cisco courses. Diane has a bachelor's degree in applied science in electrical engineering and a master's degree in applied science in management science. Diane has authored, co-authored, and served as a technical reviewer on multiple Cisco Press titles.

## **Dedications**

As always, this book is dedicated to Trina, Zach, and Shae. —Scott Empson

 To my wife, Kathryn, for her patience, encouragement, love and understanding. I am a much better person thanks to her (or so she says. She also says there should be a comma after "love."). —Patrick Gargano

 I'd like to again thank my wife, Carol, for her constant support and understanding during those times I've spent writing in the basement. —Hans Roth

## **Acknowledgments**

 Anyone who has ever had anything to do with the publishing industry knows that it takes many, many people to create a book. Our names may be on the cover, but there is no way that we can take credit for all that occurred to get this book from idea to publication. Therefore, we must thank the following:

**Scott**: The team at Cisco Press. Once again, you amaze me with your professionalism and the ability to make me look good. Mary Beth, Chris, and Tonya—thank you for your continued support and belief in my little engineering journal.

 To my technical reviewer, Diane Teare, thanks for keeping me on track and making sure that what I wrote was correct and relevant. I have read and used Diane's books for many years, and now I finally have a chance to work with you. Hopefully, I live up to your standards.

 A big thank you goes to my co-authors, Hans Roth and Patrick Gargano, for helping me through this with all of your technical expertise and willingness to assist in trying to make my ideas a reality. I am truly honored to have you as part of the Portable Command Guide family.

**Patrick**: I feel I must also echo some of Scott's acknowledgments. As the "new guy" on the team, I would have been lost had it not been for Mary Beth's advice, Vanessa's patience, Chris' direction, and Diane's eagle eyes. Thank you for making me feel part of the gang. As well, massive thanks to Scott for bringing me on board for this revision of the *CCNP Portable Command Guide* . It was a pleasure working with him and Hans on this project. I hope I've managed to uphold the level of excellence these books have achieved over the years.

Hans: The overall effort is large and the involvement is wide to get any book completed. Working with you folks at Cisco Press has again been a wonderful partnership. Your ongoing professionalism, understanding, and patience have consistently helped me to do a little better each time I sit down to write.

To our technical reviewer, Diane Teare: Wow, thanks for making me go deep.

 Scott and Patrick: Thanks for your help, positive approach, and expertise. It was a very great pleasure.

#### **Command Syntax Conventions**

 The conventions used to present command syntax in this book are the same conventions used in the IOS Command Reference. The Command Reference describes these conventions as follows:

- **Boldface** indicates commands and keywords that are entered literally as shown. In actual configuration examples and output (not general command syntax), boldface indicates commands that are manually input by the user (such as a **show** command).
- *Italic* indicates arguments for which you supply actual values.
- $\blacksquare$  Vertical bars (I) separate alternative, mutually exclusive elements.
- $\blacksquare$  Square brackets ([ ]) indicate an optional element.
- Braces  $({ })$  indicate a required choice.
- Braces within brackets ( $[\{\} \}]$ ) indicate a required choice within an optional element.

#### <span id="page-19-0"></span> **[Introduction](#page-4-0)**

Welcome to *CCNP Routing and Switching Portable Command Guide*! This book is the result of a redesign by Cisco of their professional-level certification exams to more closely align with the industry's need for networking talent as we enter the era of "the Internet of Everything." The previous success of the last editions of both the ROUTE and SWITCH books prompted Cisco Press to approach me with a request to update the book with the necessary new content to help both students and IT professionals in the field study and prepare for the new CCNP ROUTE and SWITCH exams. This time around, after many long talks with Hans and Patrick, Cisco Press, and other trusted IT colleagues, the decision was made to combine both ROUTE and SWITCH into a single volume. Hopefully, you will find value in having both exams' content in a single (albeit slightly thicker) volume. For someone who originally thought that a Portable Command Guide would be fewer than 100 pages in length and limited to the Cisco Academy program for its complete audience, I am continually amazed that my little engineering journal has caught on with such a wide range of people throughout the IT community.

For those of you who have worked with these books before, thank you for looking at this one. I hope that it will help you as you prepare for the vendor exam, or assist you in your daily activities as a Cisco network administrator/manager. For those of you new to the Portable Command Guides, you are reading what is essentially a cleaned-up version of my own personal engineering journals—a small notebook that I carry around with me that contains little nuggets of information; commands that I use but then forget; IP address schemes for the parts of the network I work with only on occasion; and those little reminders for those concepts that you only work with once or twice a year, but still need to know when those times roll around. As an educator who teaches these topics to post-secondary students, the classes I teach sometime occur only once a year; all of you out there can attest to the fact that it is extremely difficult to remember all those commands all the time. Having a journal of commands at your fingertips, without having to search the Cisco website (or if the network is down and you are the one responsible for getting it back online) can be a real timesaver.

With the creation of the new CCNP exam objectives, there is always something new to read, or a new podcast to listen to, or another slideshow from Cisco Live that you missed or that you just want to review again. The engineering journal can be that central repository of information that will not weigh you down as you carry it from the office or cubicle to the server and infrastructure rooms in some remote part of the building or some branch office.

To make this guide a more realistic one for you to use, the folks at Cisco Press have decided to continue with an appendix of blank pages—pages that are there for you to put your own personal touches (your own configurations, commands that are not in this book but are needed in your world, and so on). That way, this book will hopefully look less like the authors' journals and more like your own.

#### **Who Should Read This Book?**

 This book is for those people preparing for the CCNP ROUTE and/or SWITCH exams, whether through self-study, on-the-job training and practice, study within the Cisco Academy Program, or study through the use of a Cisco Training Partner. There are also some handy hints and tips along the way to make life a bit easier for you in this endeavor. It is small enough that you will find it easy to carry around with you. Big, heavy textbooks might look impressive on your bookshelf in your office, but can you really carry them all around with you when you are working in some server room or equipment closet somewhere?

### **Strategies for Exam Preparation**

 The strategy you use for CCNP ROUTE and SWITCH might differ slightly from strategies used by other readers, mainly based on the skills, knowledge, and experience you already have obtained. For instance, if you have attended a ROUTE or SWITCH course, you might take a different approach than someone who learned routing via on-the-job training. Regardless of the strategy you use or the background you have, this book is designed to help you get to the point where you can pass the exam with the least amount of time required. For instance, there is no need for you to practice or read about EIGRP, OSPF, HSRP, or VLANs if you fully understand it already. However, many people like to make sure that they truly know a topic and therefore read over material that they already know. Several book features will help you gain the confidence that you need to be convinced that you know some material already, and to also help you know what topics you need to study more.

### **How This Book Is Organized**

 Although this book could be read cover to cover, I strongly advise against it, unless you really are having problems sleeping at night. The book is designed to be a simple listing of those commands needed to be understood to pass the ROUTE and SWITCH exams. Portable Command Guides contain very little theory; it has been designed to list out commands needed at this level of study.

This book follows the list of objectives for the CCNP ROUTE and SWITCH exams:

Part I: ROUTE

- **Example 1. "Basic Networking and Routing Concepts":** This chapter shows the Cisco Hierarchical Model of Network Design; the Cisco Enterprise Composite Network Model; static and default Routes; Administrative Distances; IPv6 Addresses; and RIPng.
- **Chapter 2, "EIGRP Implementation"**: This chapter deals with EIGRP—the design, implementation, verification, and troubleshooting of this protocol in both IPv4 and IPv6.
- Chapter 3, "Implementing a Scalable Multiarea Network OSPF Based **Solution"**: This chapter deals with OSPF; a review of configuring OSPF, both

single area (as a review) and multiarea. Topics again include the design, implementation, verification, and troubleshooting of the protocol in both IPv4 and IPv6.

- **Chapter 4, "Configuration of Redistribution"**: This chapter show how to manipulate routing information. Topics include prefix lists, distribution lists, route maps, route redistribution, and static routes in both IPv4 and IPv6.
- **Chapter 5, "Path Control Implementation"**: This chapter deals those tools and commands that you can use to help evaluate network performance issues and control the path. Topics include CEF, Cisco IOS IP SLAs, and policy-based routing using route maps in both IPv4 and IPv6.
- **Chapter 6, "Enterprise Internet Connectivity":** This chapter starts with DHCP and NAT and then deals with the use of BGP to connect an enterprise network to a service provider. Topics include the configuration, verificiation, and troubleshooting of a BGP-based solution, BGP attributes, regular expressions, and BGP route filtering using access lists.
- Chapter 7. "Routers and Router Protocol Hardening": This chapter starts with checklists to follow when securing Cisco routers and the components of a router security policy. It then moves into topics such as password encryption, SSH, secure SNMP, backups, logging, and Network Time Protocol (NTP), and finishes with authentication of EIGRP, OSPF, and BGP.

Part II: SWITCH

- Chapter 8, "Basic Concepts and Network Design": This chapter covers topics such as SDM templates, LLDP, PoE, and switch verification commands.
- **Chapter 9, "Campus Network Architecture"**: This chapter provides information on virtual LANs—creating, verifying, and troubleshooting them, along with EtherChannel, DHCPv4 and DHCPv6, and configuring and verifying voice VLANs.
- **Chapter 10, "Implementing Spanning Tree":** This chapter provides information on the configuration of spanning tree, along with commands used to verify the protocol and to configure enhancements to spanning tree, such as Rapid Spanning Tree and Multiple Spanning Tree. The Cisco STP Toolkit is also shown here, along with FlexLinks.
- **Examplementing Inter-VLAN Routing":** This chapter shows the different ways to enable inter-VLAN communication—using an external router or using SVIs on a multilayer switch.
- **Chapter 12, "Implementing High-Availability Networks":** This chapter covers topics such as IP service level agreements, port mirroring, and switch virtualization.
- **Chapter 13, "First-Hop Redundancy Implementation"**: This chapter provides information needed to ensure that you have first-hop redundancy; HSRP, VRRP, and GLBP are shown here in both IPv4 and IPv6.
- **Chapter 14, "Campus Network Security": Security is the focus of this chap**ter. Topics covered include switch security recommended practices, static MAC addresses, port security, 802.1x authentication, mitigating VLAN hopping, DHCP snooping, DAI, and private VLANs.

*This page intentionally left blank* 

# <span id="page-23-0"></span>CHAPTER 4 **[Configuration of Redistribution](#page-7-0)**

This chapter provides information about the following redistribution topics:

- Defining seed and default metrics
- $\blacksquare$  Redistributing connected networks
- $\blacksquare$  Redistributing static routes
- $\blacksquare$  Redistributing subnets into OSPF
- <span id="page-23-1"></span>Assigning E1 or E2 routes in OSPF
- Redistributing OSPF internal and external routes
- $\blacksquare$  Configuration example: route redistribution for IPv4
- Configuration example: route redistribution for IPv6
- $\blacksquare$  Verifying route redistribution
- Route filtering using the **distribute-list** command
	- Configuration example: inbound and outbound distribute list route filters
	- Configuration example: controlling redistribution with outbound distribute lists
	- $\blacksquare$  Verifying route filters
- $\blacksquare$  Route filtering using prefix lists
	- $\blacksquare$  Configuration example: using a distribute list that references a prefix list to control redistribution
	- $\blacksquare$  Verifying prefix lists
- Using route maps with route redistribution
	- $\blacksquare$  Configuration example: route maps
- $\blacksquare$  Manipulating redistribution using route tagging
- $\blacksquare$  Changing administrative distance for internal and external routes
- $\blacksquare$  Passive interfaces

### **[Defining Seed and Default Metrics](#page-7-0)**

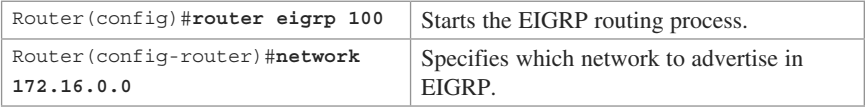

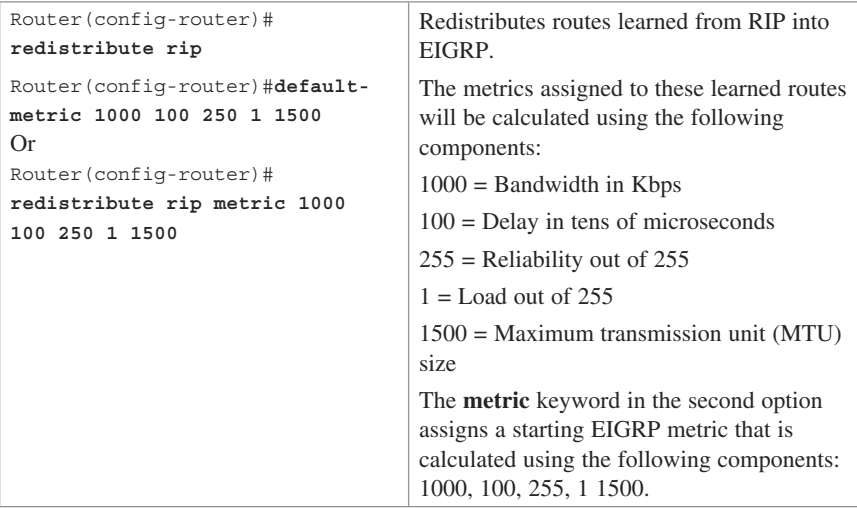

**NOTE:** The values used in this command constitute the seed metric for these RIP routes being redistributed into EIGRP. The seed metric is the initial value of an imported route and it must be consistent with the destination protocol.

**NOTE:** The default seed metrics are as follows:

- Connected: 1
- $\blacksquare$  Static: 1
- $\blacksquare$  RIP: Infinity
- EIGRP: Infinity
- OSPF: 20 for all except for BGP, which is 1
- BGP: BGP metric is set to IGP metric value

**NOTE:** If both the **metric** keyword in the **redistribute** command and the **defaultmetric** command are used, the value of the **metric** keyword in the **redistribute** command takes precedence.

**TIP:** If a value is not specified for the **metric** option, and no value is specified using the **default-metric** command, the default metric value is 0, except for Open Shortest Path First (OSPF) Protocol, where the default cost is 20. Routing Information Protocol (RIP) and Enhanced Interior Gateway Routing Protocol (EIGRP) must have the appropriate metrics assigned to any redistributed routes; otherwise, redistribution will not work. Border Gateway Protocol (BGP) will use the Internal Gateway Protocol (IGP) metric, while both connected networks and static routes will receive an initial default value of 1.

**TIP:** The **default-metric** command is useful when routes are being redistributed from more than one source because it eliminates the need for defining the metrics separately for each redistribution.

<span id="page-25-0"></span>**TIP:** Redistributed routes between EIGRP processes do not need metrics configured. Redistributed routes are tagged as EIGRP external routes and will appear in the routing table with a code of D EX.

#### **[Redistributing Connected Networks](#page-7-0)**

<span id="page-25-2"></span><span id="page-25-1"></span>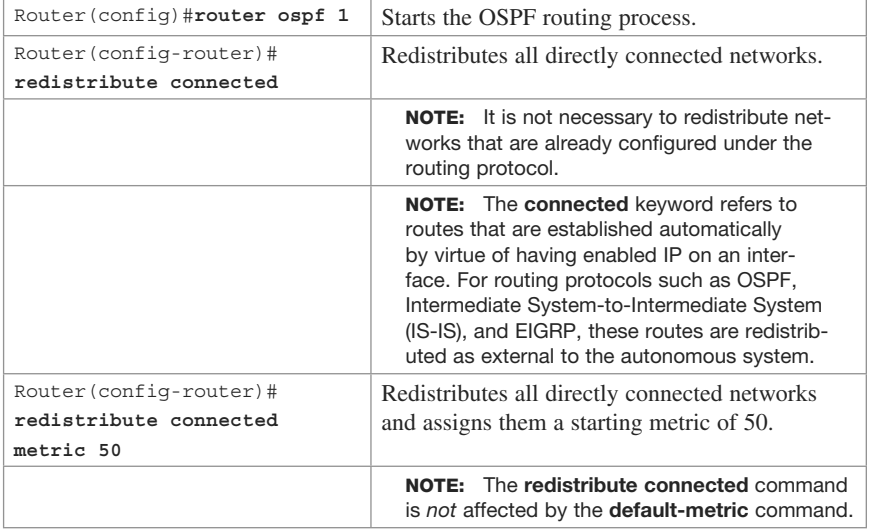

#### **[Redistributing Static Routes](#page-7-0)**

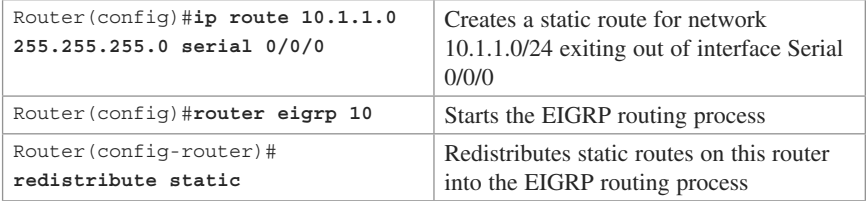

### **[Redistributing Subnets into OSPF](#page-7-0)**

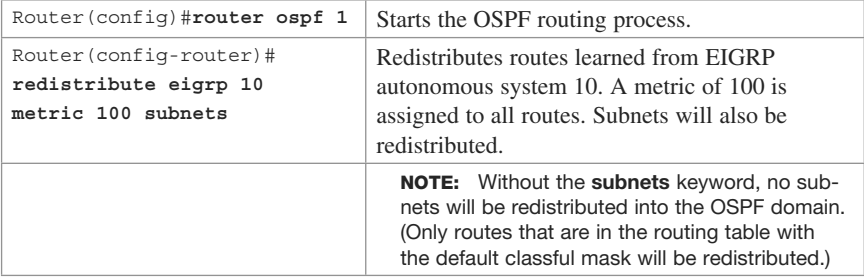

## <span id="page-26-0"></span>**[Assigning E1 or E2 Routes in OSPF](#page-7-1)**

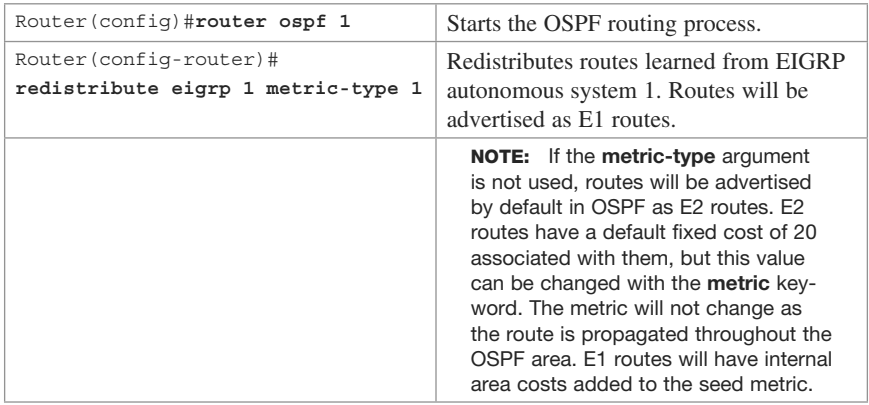

**TIP:** Use external type 1 (E1) routes when there are multiple Autonomous System Border Routers (ASBRs) advertising an external route to the same autonomous system to avoid suboptimal routing (see Figure 4-1).

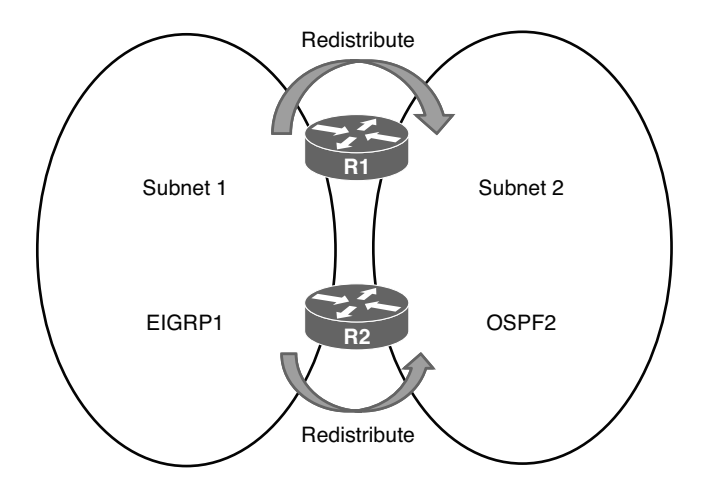

**Figure 4-1** Network Topology with Two ASBRs

**TIP:** Use external type 2 (E2) routes if only one ASBR is advertising an external route to the AS (see Figure 4-2).

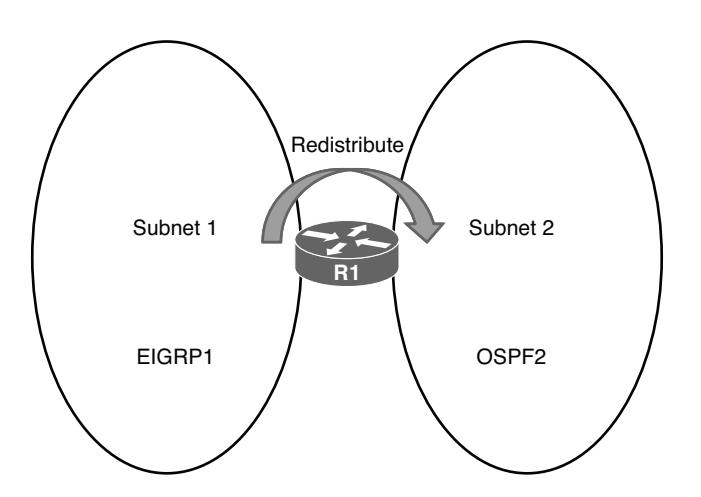

<span id="page-27-1"></span><span id="page-27-0"></span>**Figure 4-2** Network Topology with One ASBR

## **[Redistributing OSPF Internal and External Routes](#page-7-0)**

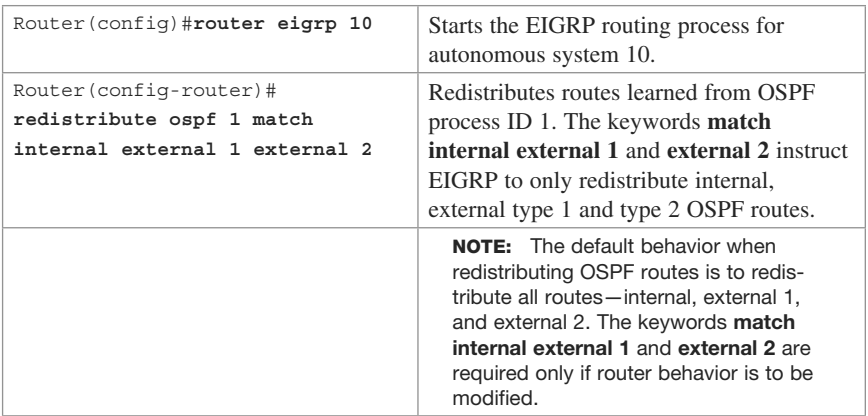

## **[Configuration Example: Route Redistribution for IPv4](#page-7-0)**

 Figure 4-3 shows the network topology for the configuration that follows, which demonstrates how to configure single point two-way basic redistribution between EIGRP and OSPF for IPv4, using the commands covered in this chapter. For this configuration example, assume that EIGRP and OSPF routing has been configured correctly on all four routers.

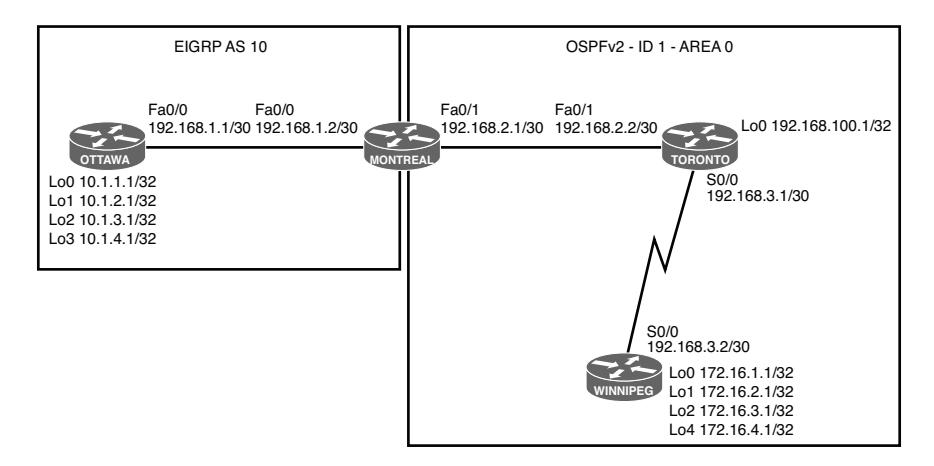

**Figure 4-3** Network Topology for IPv4 Route Redistribution

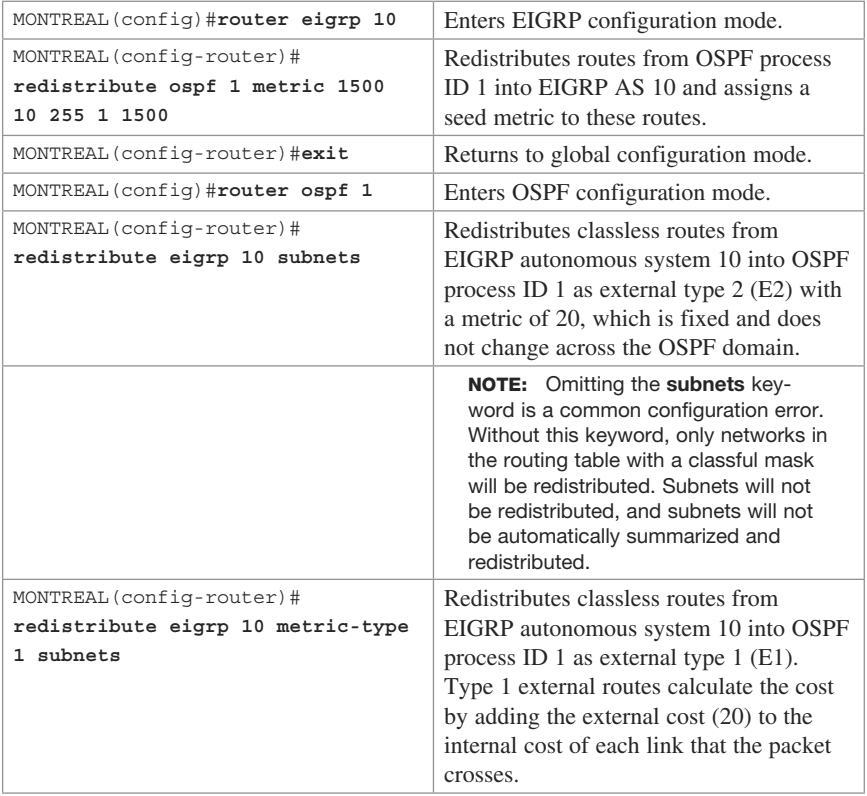

## <span id="page-29-0"></span>**[Configuration Example: Route Redistribution for IPv6](#page-7-0)**

 Figure 4-4 shows the network topology for the configuration that follows, which demonstrates how to configure single point two-way basic redistribution between EIGRP and OSPF for IPv6, using the commands covered in this chapter. For this configuration example, assume that EIGRP and OSPF routing for IPv6 has been configured correctly on all four routers.

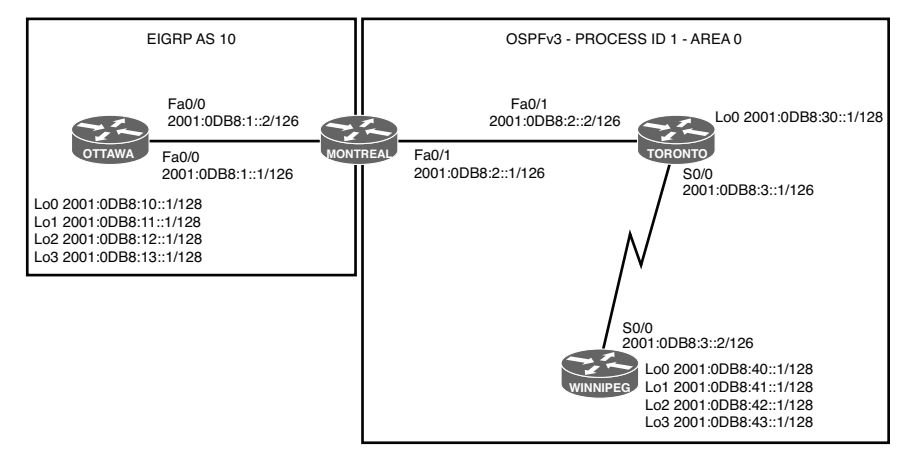

**Figure 4-4** Network Topology for IPv6 Route Redistribution

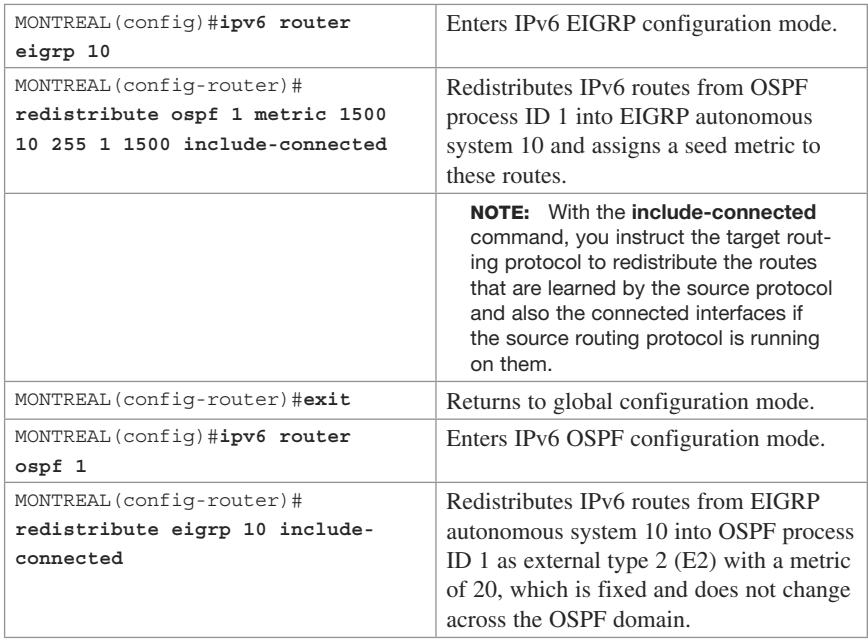

<span id="page-30-0"></span>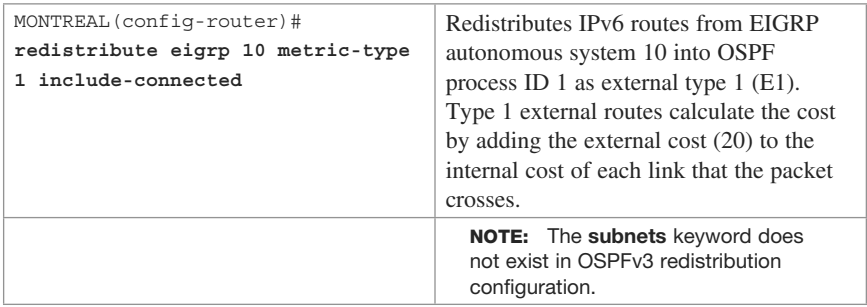

### <span id="page-30-1"></span>**[Verifying Route Redistribution](#page-7-1)**

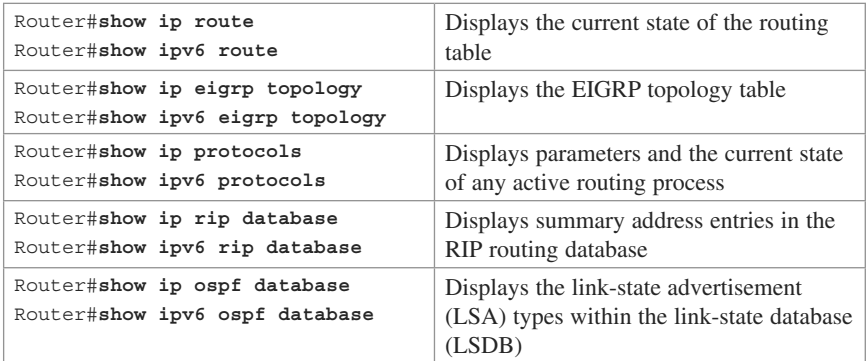

#### **[Route Filtering Using the distribute-list Command](#page-7-1)**

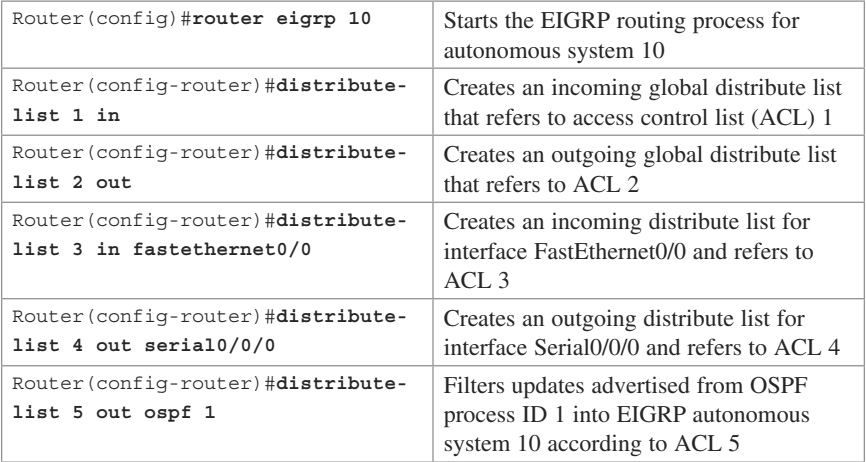

#### **Configuration Example: Inbound and Outbound Distribute List Route Filters**

 Figure 4-5 shows the network topology for the configuration that follows, which demonstrates how to configure inbound and outbound route filters to control routing updates using the commands covered in this chapter. Assume that all basic configurations and EIGRP routing have been configured correctly.

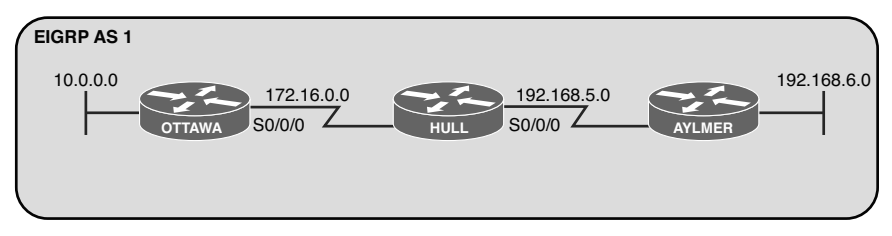

**Figure 4-5** Network Topology for Inbound and Outbound Distribute List Route Filters

 The first objective is to prevent router AYLMER from learning the 10.0.0.0/8 network using an outbound distribute list on router HULL.

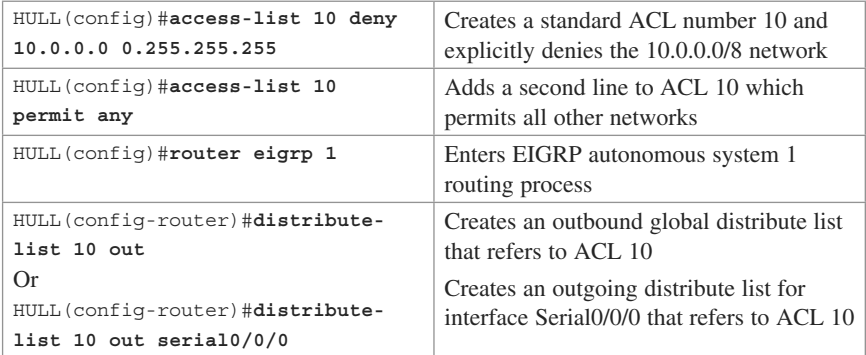

 The second objective is to prevent router OTTAWA from learning the 192.168.6.0/24 network using an inbound distribute list on router OTTAWA.

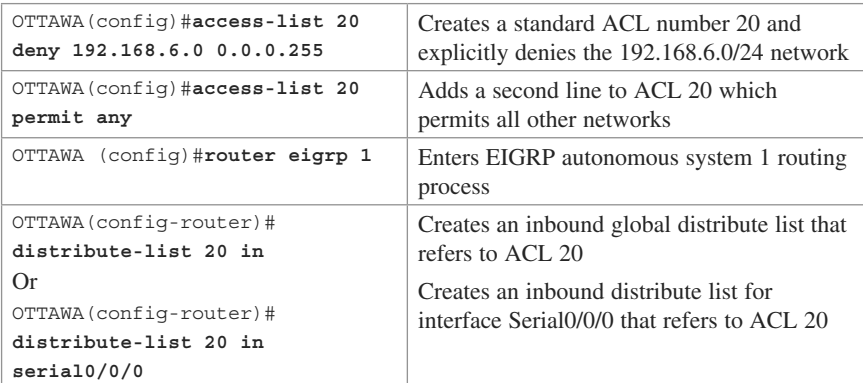

#### **Configuration Example: Controlling Redistribution with Outbound Distribute Lists**

 Figure 4-6 shows the network topology for the configuration that follows, which demonstrates how to control redistribution with an outbound distribute list using the commands covered in this chapter. Assume that all basic configurations and EIGRP and OSPF routing have been configured correctly.

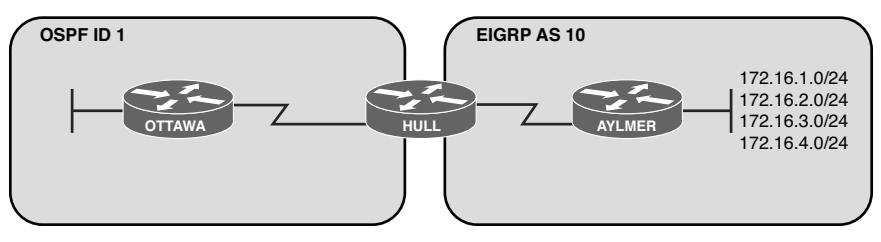

**Figure 4-6** Network Topology for Controlling Redistribution with Outbound Distribute Lists

 The objective is to prevent networks 172.16.3.0/24 and 172.16.4.0/24 from being redistributed into the OSPF domain.

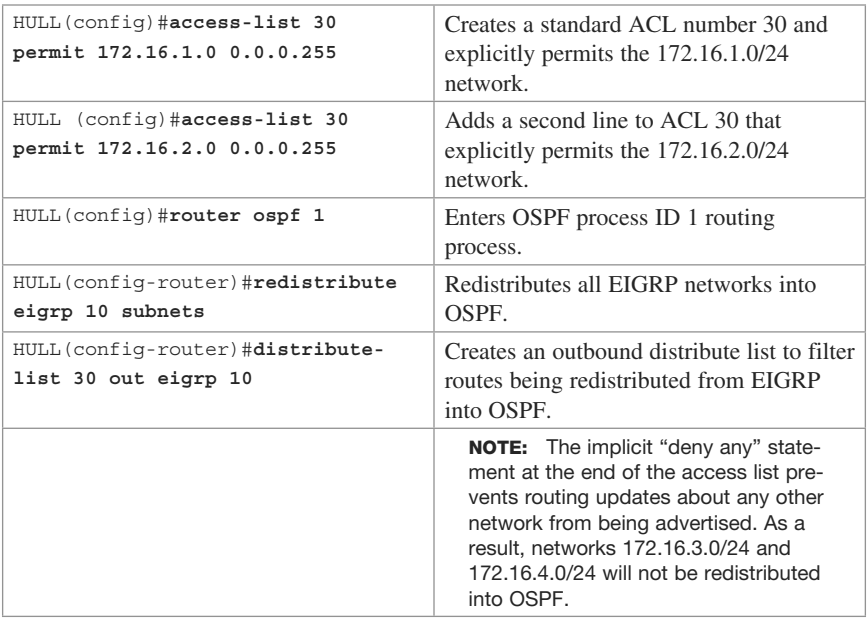

#### **Verifying Route Filters**

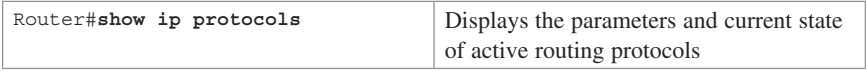

```
Routing Protocol is "eigrp 10"
   Outgoing update filter list for all interfaces is 2
    Redistributed ospf 1 filtered by 5
     Serial 0/0/0 filtered by 4
   Incoming update filter list for all interfaces is 1
     FastEthernet0/0 filtered by 3
```
**NOTE:** For each interface and routing process, Cisco IOS permits the following:

- $\blacksquare$  One incoming global distribute list
- One outgoing global distribute list
- One incoming interface distribute list
- One outgoing interface distribute list
- One outgoing redistribution distribute list

<span id="page-33-0"></span>**CAUTION:** Route filters have no effect on LSAs or the LSDB. A basic requirement of link-state routing protocols is that routers in an area must have identical LSDBs.

**NOTE:** OSPF routes cannot be filtered from entering the OSPF database. The **distribute-list in** command filters routes only from entering the routing table, but it doesn't prevent link-state packets (LSP) from being propagated.

 The command **distribute-list out** works only on the routes being redistributed by the ASBR into OSPF. It can be applied to external type 2 and external type 1 routes but *not* to intra-area and interarea routes.

#### **[Route Filtering Using Prefix Lists](#page-7-0)**

The general syntax for configuring a prefix list is as follows:

```
Router(config)#ip prefix-list list-name [ seq seq-value] deny | permit
network/len [ ge ge-value] [ le le-value]
```
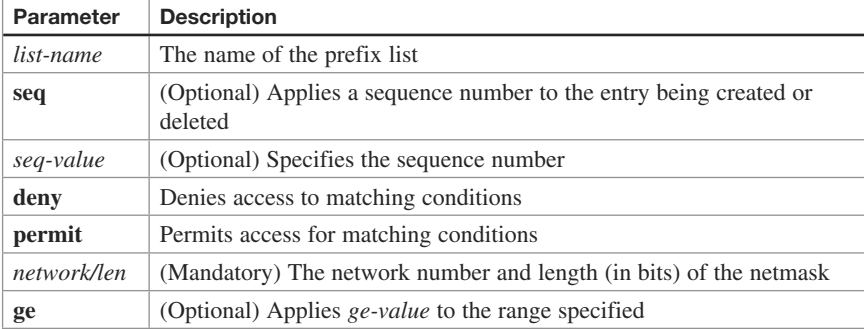

The table that follows describes the parameters for this command.

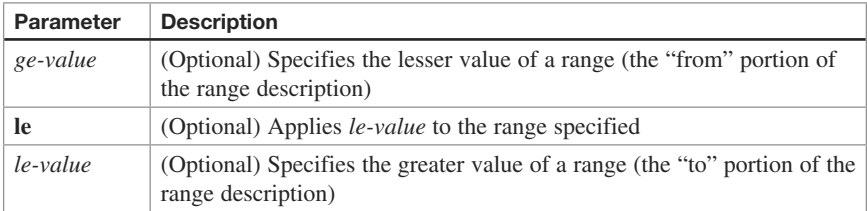

**TIP:** You must define a prefix list before you can apply it as a route filter.

**TIP:** There is an implicit deny statement at the end of each prefix list.

**TIP:** The range of sequence numbers that can be entered is from 1 to 4,294,967,294. If a sequence number is not entered when configuring this command, a default sequence numbering is applied to the prefix list. The number 5 is applied to the first prefix entry, and subsequent unnumbered entries are incremented by 5.

A router tests for prefix list matches from the lowest sequence number to the highest.

 By numbering your **prefix-list** statements, you can add new entries at any point in the list.

 The following examples show how you can use the **prefix-list** command to filter networks using some of the more commonly used options.

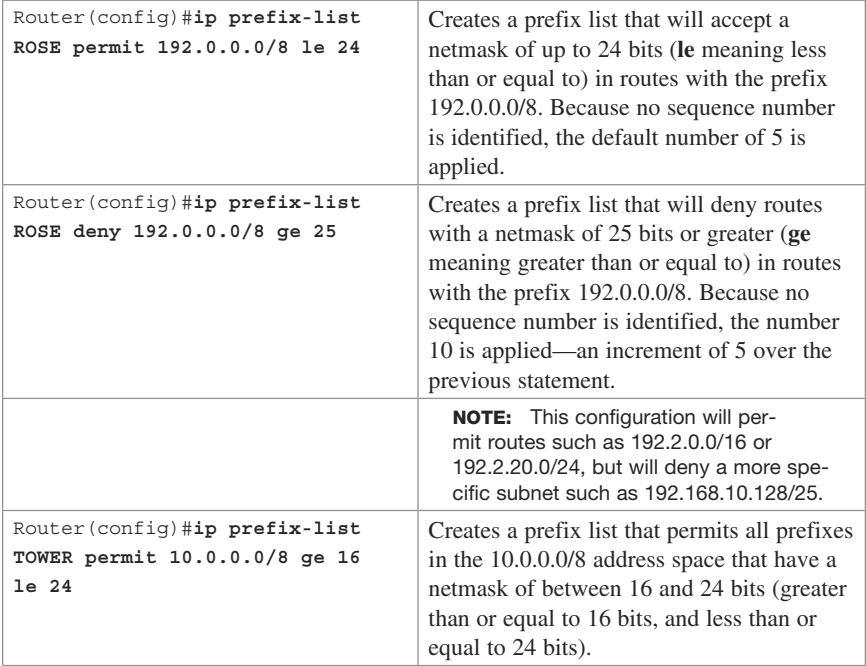

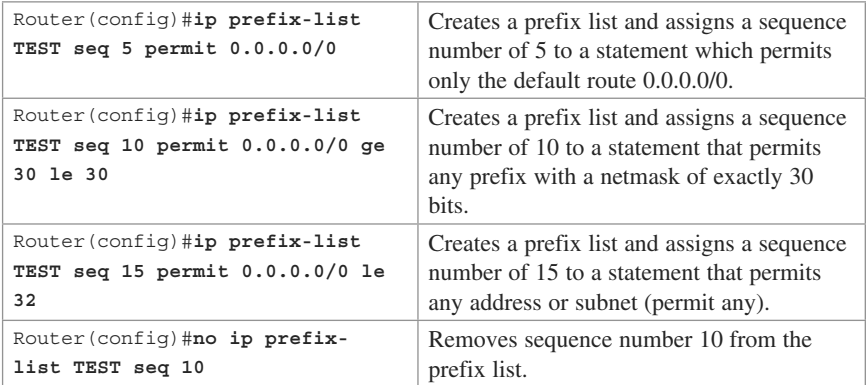

#### **Configuration Example: Using a Distribute List That References a Prefix List to Control Redistribution**

 Figure 4-7 shows the network topology for the configuration that follows, which demonstrates how to control redistribution with a prefix list using the commands covered in this chapter. Assume that all basic configurations and EIGRP and OSPF routing have been configured correctly.

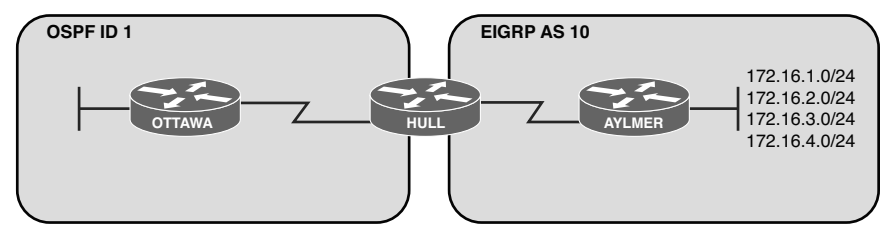

**Figure 4-7** Network Topology for Distribute List Configuration with Prefix Lists

 The objective is to prevent networks 172.16.3.0/24 and 172.16.4.0/24 from being redistributed into the OSPF domain.

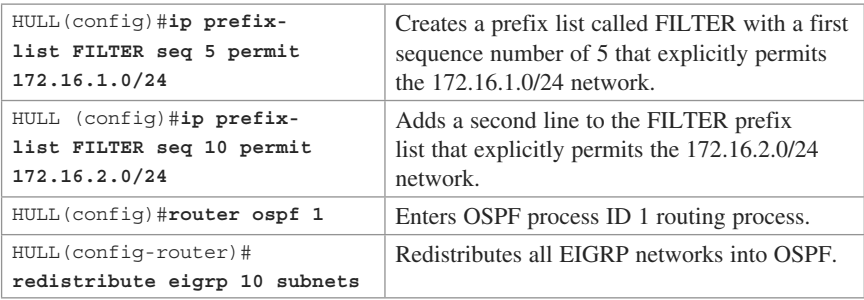
<span id="page-36-0"></span>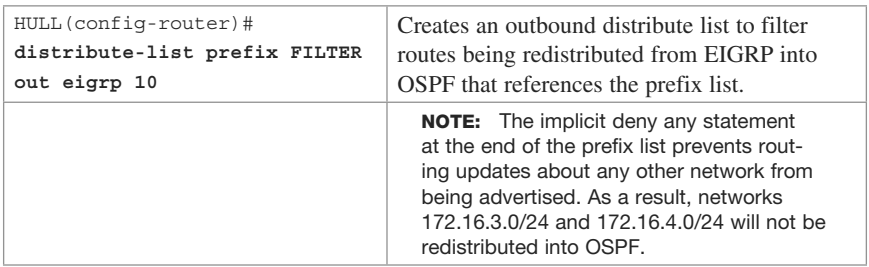

**TIP:** You can attach prefix lists to the redistribution process either via a distribute list or via a route map.

#### **Verifying Prefix Lists**

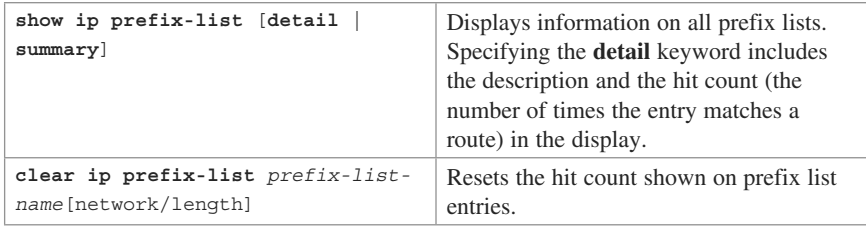

#### **[Using Route Maps with Route Redistribution](#page-7-0)**

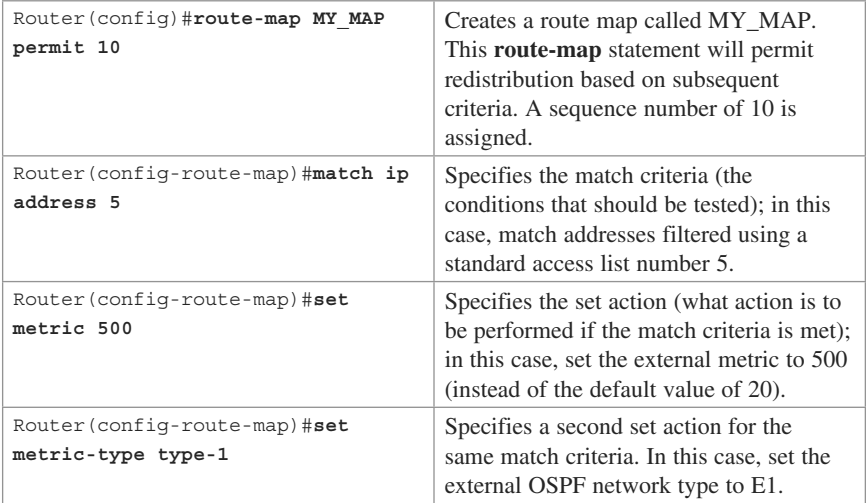

<span id="page-37-0"></span>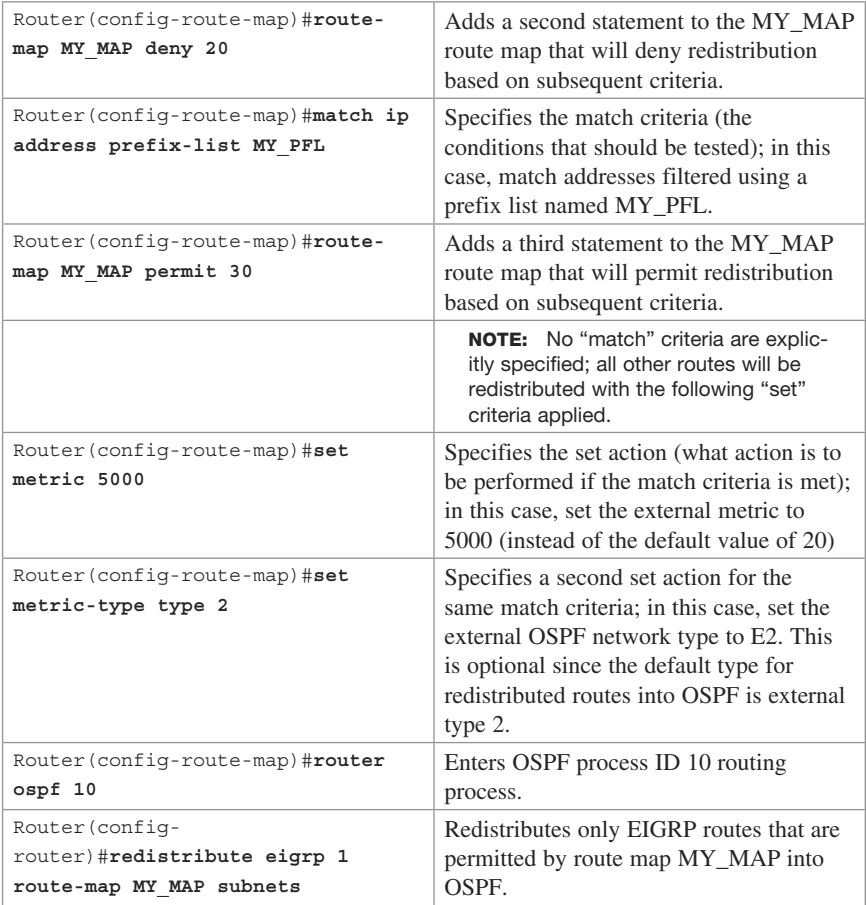

**NOTE:** When used to filter redistribution, route map **permit** or **deny** statements determine whether the route will be redistributed. Routes without a match will not be redistributed. The route map stops processing at the first match (similar to an access list or prefix list). There is always an implicit deny statement at the end of a route map.

#### **Configuration Example: Route Maps**

 Figure 4-8 shows the network topology for the configuration that follows, which demonstrates how to control redistribution with a route map using the commands covered in this chapter. Assume that all basic configurations and EIGRP and OSPF routing have been configured correctly.

<span id="page-38-0"></span>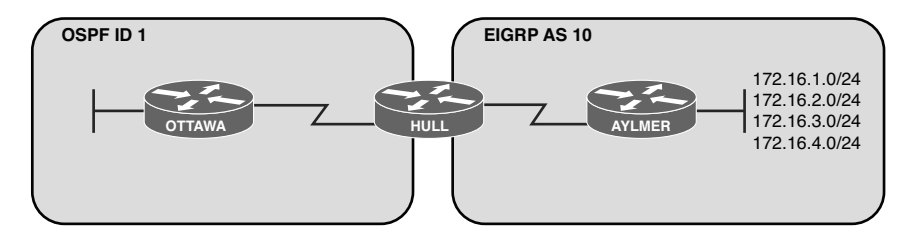

**Figure 4-8** Network Topology for Route Map Configuration

 The objective is to only redistribute networks 172.16.1.0/24 and 172.16.2.0/24 into OSPF and advertise them as external type 1 (E1) routes with an external metric of 50.

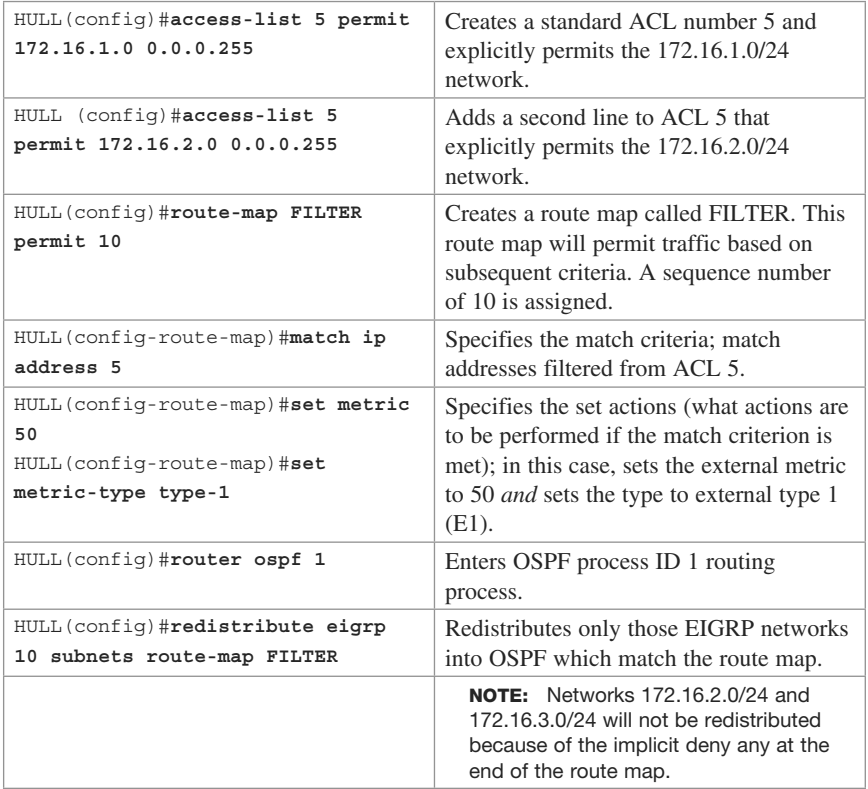

#### **[Manipulating Redistribution Using Route Tagging](#page-7-0)**

 Two-way multipoint redistribution can introduce routing loops in the network. One option to prevent redistribution of already redistributed routes is to use route tagging. In two-way multipoint redistribution scenarios, route tags must be applied and filtered in both direction and on both routers performing redistribution.

<span id="page-39-0"></span> Figure 4-9 shows the network topology for the configuration that follows, which demonstrates how to control redistribution with route tags using the commands covered in this chapter. Assume that all basic configurations and EIGRP and OSPF routing have been configured correctly. A tag number of 11 is used to identify OSPF routes, and a tag of 22 is used to identify EIGRP routes.

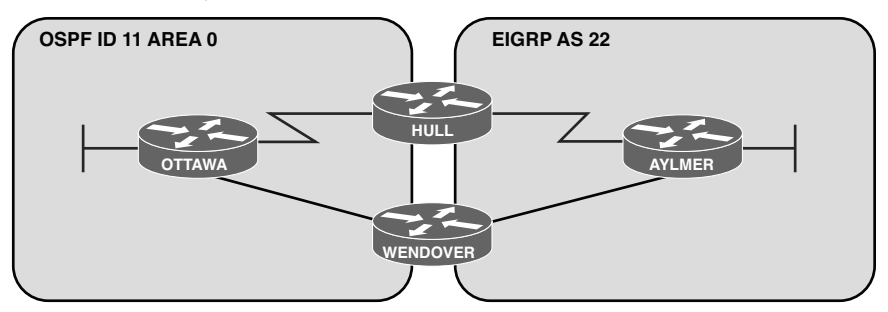

**Figure 4-9** Network Topology for Redistribution Using Route Tagging

 The following configuration needs to be entered on both the HULL and WENDOVER routers.

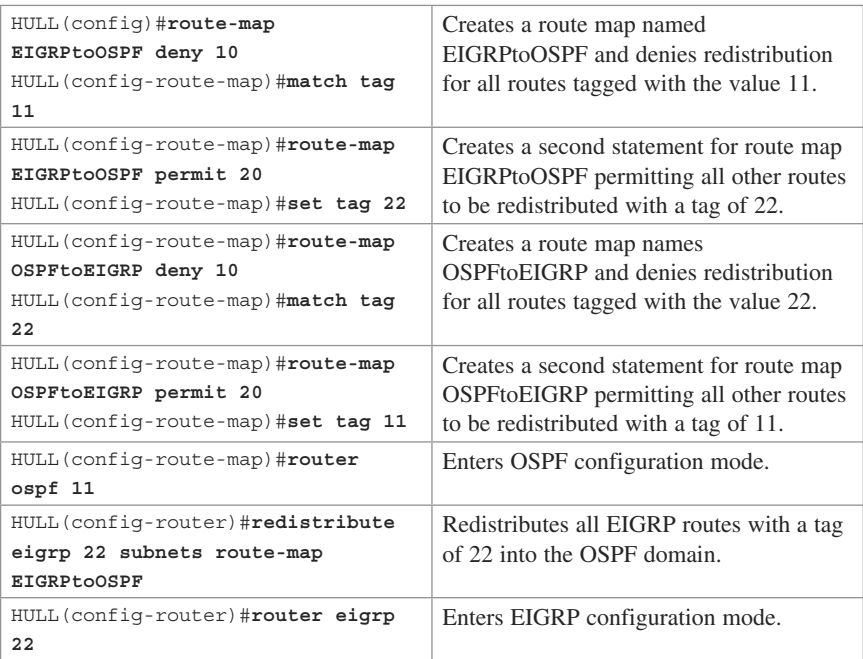

<span id="page-40-0"></span>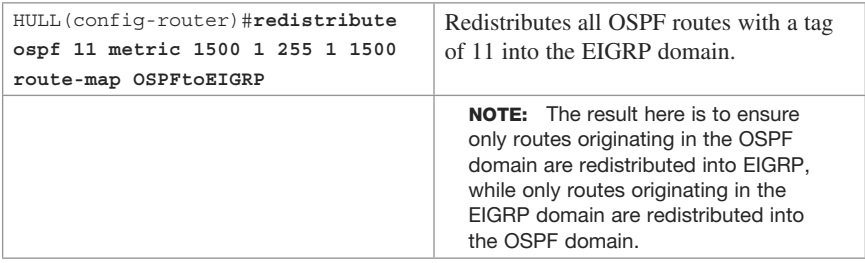

#### **[Changing Administrative Distance for Internal and](#page-7-0) External Routes**

 The commands to change the administrative distance (AD) for internal and external routes are as follows.

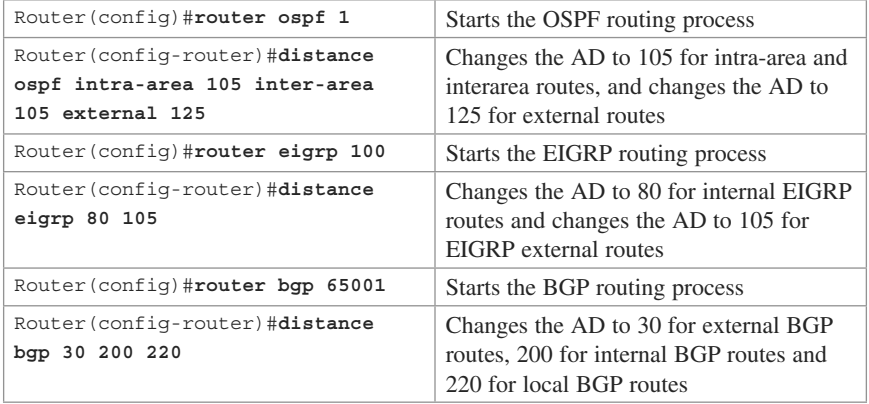

#### **[Passive Interfaces](#page-7-0)**

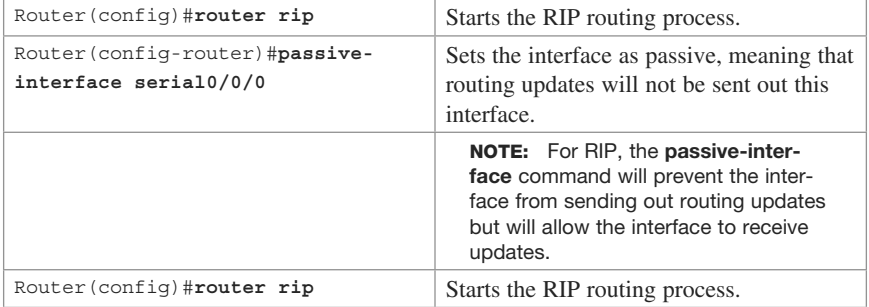

<span id="page-41-0"></span>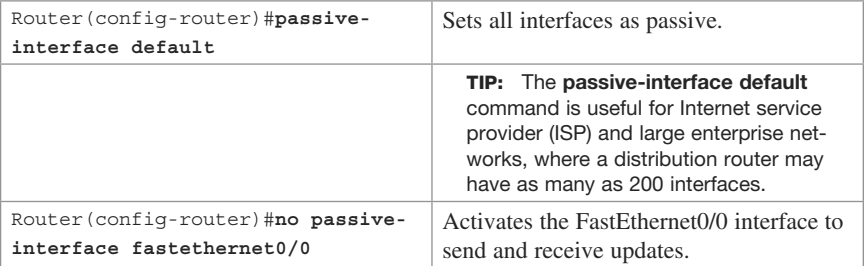

**CAUTION:** For OSPF, a passive interface does not send or process received Hellos. This prevents routers from becoming neighbors on that interface. A better way to control OSPF routing updates is to create a stub area, a totally stubby area, or a not-sostubby area (NSSA).

**CAUTION:** When the **passive-interface** command is used with EIGRP, inbound and outbound hello packets are not sent. This prevents routers from becoming EIGRP neighbors. A passive interface cannot send EIGRP hellos, which prevents adjacency relationships with link partners. An administrator can create a "pseudo" passive EIGRP interface by using a route filter that suppresses all routes from the EIGRP routing update. An example of this is shown in Chapter 2, "EIGRP Implementation."

*This page intentionally left blank* 

# **[Index](#page-14-0)**

## **Numbers**

 802.1x port-based authentication, [322](#page--1-0)  2960 switches and VLAN configuration,  [208](#page--1-0) 3560 switches and VLAN configuration,  [206](#page--1-0) , [209](#page--1-0)

## **A**

 ABR-1 routers and multiarea OSPF configuration, [67](#page--1-0) ABR-2 routers and multiarea OSPF configuration, [68](#page--1-0) Access 1 switches (2960) PVST+ configuration, [238](#page--1-0) STP migration, [240](#page--1-0)  Access 2 switches (2960) PVST+ configuration, [239](#page--1-0) STP migration, [240](#page--1-0)  access lists AS\_PATH access lists local preference attribute (BGP) manipulation, [138](#page--1-0) weight attribute (BGP) manipulation, [136](#page--1-0) BGP route filtering, 147-148 accounting, [321](#page--1-0)

 ACL (Access Control Lists) IPv6 ACL configuring, [126](#page--1-0)-127 verifying, [127](#page--1-0)  NTP, 172-173 PACL configuration, 315-316 router ACL, securing infrastructure access, [161](#page--1-0)  VACL configuring, [327](#page--1-0)-328 verifying, [329](#page--1-0)  VT access restriction, 160-161 AD (Administrative Distances) commands, [4](#page--1-0)  redistribution, AD changes for internal/external routes, [108](#page-40-0)  routing protocols, [3](#page--1-0)  address families EIGRP, [33](#page--1-0) MP-BGP configuration, 151-153 OSPFv3, 60-61, 86-89 address/interface assignments, IPv6, [7](#page--1-0)  aggregate routes, BGP, [144](#page--1-0)  ALSwitch1 (2960) and PAgP EtherChannel configuration, 214 ALSwitch1 routers, NTP configuration,  [181](#page--1-0) ALSwitch2 (2960) and PAgP EtherChannel configuration, 215

ALSwitch2 routers, NTP configuration,  [182](#page--1-0)  AS\_PATH access lists BGP, AS\_PATH access list configuration, 149 local preference attribute (BGP) manipulation, [138](#page--1-0)  weight attribute (BGP) manipulation, [136](#page--1-0)  AS\_PATH attribute prepending (BGP),  [139 - 141](#page--1-0)  ASBR (Autonomous System Border Routers) multiarea OSPF configuration, 66 OSPF redistribution, E1/E2 route assignments, [94](#page-26-0)  Austin routers OSPF configuration broadcast networks, [74](#page--1-0)  NBMA networks, [70](#page--1-0) point-to-multipoint networks,  [78](#page--1-0)  point-to-point networks with subinterfaces, [81](#page--1-0) single-area OSPF, [64](#page--1-0)  RIPng configuration, [10](#page--1-0) authentication, [182](#page--1-0)  802.1x port-based authentication,  [322](#page--1-0)  BGP, 182, 189-190 EIGRP, 182-183, 185 HSRP, [281](#page--1-0)  IP SLA (Catalyst 3750), [262](#page--1-0)  local database authentication, [317](#page--1-0)  NTP, [172](#page--1-0)  OSPF protocol OSPFv2 authentication, [182](#page--1-0), 183, 185-187, 189 OSPFv3 authentication, [182](#page--1-0),  [187 - 189](#page--1-0) 

 RADIUS authentication, [318](#page--1-0) legacy configuration, 318 modular configuration, 318-319 RIPng, 182-183 TACACS+ authentication, [319](#page--1-0)  legacy configuration, 320 modular configuration, 320 authorization, [321](#page--1-0)  auto-cost reference-bandwidth, OSPF protocol, [47](#page--1-0)  autonomous systems (private), removing with AS\_PATH attribute prepending (BGP), [141](#page--1-0)  autorecovery of error-disabled ports, [315](#page--1-0)  autosummarization, EIGRP, 15-16

#### **B**

 BackboneFast command and STP, [228](#page--1-0)  backups routers, security configuration backups, 165-166 VSS configuration backups, 272 bandwidth EIGRP, [21 ,](#page--1-0) [32](#page--1-0)  OSPF protocol, [47](#page--1-0)  basic IPv6 Internet connectivity, [125](#page--1-0) BDR (Backup Designated Routers), OSPF BDR elections, [46](#page--1-0)  BGP (Border Gateway Protocol) AS\_PATH access lists, [149](#page--1-0) AS\_PATH attribute prepending,  [139 - 141](#page--1-0)  authentication, 182, 189-190 configuring, 128-129 default routes, 133-134 eBGP multihops, [130](#page--1-0)-131 iBGP next-hop behavior, 129-130

 local preference attribute, [137](#page--1-0) AS\_PATH access lists and local preference manipulation,  [138](#page--1-0) route maps and local preference manipulation, [138](#page--1-0) loopback addresses, [129](#page--1-0) MED attribute, 142-144 MP-BGP, [151](#page--1-0) configuring,  $151-153$  $151-153$  verifying, [153](#page--1-0) peer groups, 150-151 prefix lists, [149](#page--1-0) redistribution, [92](#page-24-0) route aggregation, [144](#page--1-0)  route filtering, 146-147 route reflectors, 145 route selection process, [134](#page--1-0)  routing protocol comparison chart,  [3](#page--1-0) troubleshooting connections, [132](#page--1-0) [- 133](#page--1-0)  verifying connections, [132](#page--1-0)  weight attribute, [134](#page--1-0)-135 AS\_PATH access lists and weight manipulation, [136](#page--1-0)  prefix lists and weight manipulation, [136](#page--1-0)-137 route maps and weight manipulation, [136](#page--1-0)-137 BPDU Filter command and STP, [227](#page--1-0) BPDU Guard command and STP, [227](#page--1-0) broadcast networks, OSPF protocol, 72-75

#### **C**

 campus networks DHCP for IPv4 configuring basic DHCP server for IPv4, [216](#page--1-0) configuring DHCP manual IP assignment for IPv4, [217](#page--1-0) DHCP relay IPv4, [217](#page--1-0)-218 verifying, [218](#page--1-0) DHCP for IPv6, [218](#page--1-0)  client configuration, 219 relay agent configuration, 220 server configuration, 219 verifying, [220](#page--1-0) DTP, 200-201 EtherChannel and Layer 2 link aggregation, [209](#page--1-0) configuration guidelines, [210](#page--1-0) [- 211](#page--1-0)  L2 EtherChannel configuration,  [211](#page--1-0) L3 EtherChannel configuration,  [211](#page--1-0) link aggregation interface modes, [210](#page--1-0) load balancing, [212](#page--1-0) PAgP EtherChannel configuration, 213-215 verifying, [212](#page--1-0) Hierarchical Network Model, [191](#page--1-0) security accounting, [321](#page--1-0) authentication, 317-320, [322](#page--1-0) authorization, [321](#page--1-0) autorecovery of error-disabled ports, 313-314 DAI, [325](#page--1-0)-326 DHCP snooping, 323-324

 IP Source Guard, [324 - 325](#page--1-0)  PACL, [315](#page--1-0)-316 PVLAN, 331-335 storm control, 316-317 switch port security, 313-315 switch security, [312](#page--1-0) VACL, [327](#page--1-0)-330 VLAN hopping, [326](#page--1-0)-327 trunk encapsulation, [201](#page--1-0)-202 VLAN allowed VLAN, 201-202 configuring, 206-209 defining, 198 erasing configurations, [203](#page--1-0) port assignments, [199](#page--1-0)-200 range command, [200](#page--1-0) saving configurations, 202 static VLAN, [198](#page--1-0)-199 verifying, [202](#page--1-0)-203 VTP configuration, 204-205 VTP verification, 206 catalyst switch support matrix (PVLAN),  [337](#page--1-0)  CEF (Cisco Express Forwarding) configuring, 111-112 verifying, [111](#page--1-0) Cisco Enterprise Composite Network Model, [2](#page--1-0)  Cisco Hierarchical Network Model, [1](#page--1-0)  clients (DHCPv6), configuring, [219](#page--1-0) clocks, setting on routers, [174](#page--1-0)  commands  $AD<sub>4</sub>$ configuring AS\_PATH access lists, [149](#page--1-0) BGP, [128 - 129](#page--1-0)  AS\_PATH access lists, [149](#page--1-0) prefix lists, [149](#page--1-0)

CEF, [111](#page--1-0)-112 DAI, 325-326 default routes, redistribution with different metrics in dual-home Internet connectivity scenarios,  [127](#page--1-0)  DHCP for IPv4 configuring basic DHCP server for IPv4, [216](#page--1-0) configuring DHCP manual IP assignment for IPv4, [217](#page--1-0)  DHCP IPv4 addresses, 120-121 DHCP snooping, [323](#page--1-0)  distribute lists, route redistribution control, [103 -](#page-35-0) [104](#page-36-0)  DLS1 switches IPv4 and GLBP configuration,  [297](#page--1-0)  IPv4 and HSRP configuration,  $292$  DLS2 switches IPv4 and GLBP configuration,  [299](#page--1-0)  IPv4 and HSRP configuration,  [294](#page--1-0)  IPv4 and VRRP configuration,  [303](#page--1-0)  IPv6 and HSRP configuration,  [307 - 309](#page--1-0)  dynamic NAT, [121](#page--1-0)-122 EIGRP, [14 - 15](#page--1-0)  configuration example using named address configuration, 37-39 configuration modes, 34-35 EIGRPv6 bandwidth, [32](#page--1-0) EIGRP authentication, [184](#page--1-0)  GLBP, 288-290, 296-299 **HSRP** basic configuration, [278](#page--1-0)-279 default settings, [279](#page--1-0) 

 IPv4 and L3 switch configuration, 291-296 IPv6 and router L3 switch configuration, 304-309 IP SLA (Catalyst 3750), 260-261 authentication, [262](#page--1-0)  monitoring operations, [262](#page--1-0) IPv6 ACL, [126](#page--1-0)-127 basic IPv6 Internet connectivity,  [125](#page--1-0) L3 switches IPv4 and GLBP configuration,  [296](#page--1-0) [- 299](#page--1-0)  IPv4 and HSRP configuration, 291-296 IPv4 and VRRP configuration,  [303](#page--1-0) IPv6 and HSRP configuration,  [307](#page--1-0) [- 309](#page--1-0)  Layer 2 link aggregation configuration guidelines, [210](#page--1-0)-211 EtherChannel load balancing,  $212$ EtherChannel verification, [212](#page--1-0) L2 EtherChannel configuration,  [211](#page--1-0) L3 EtherChannel configuration,  [211](#page--1-0) PAgP EtherChannel configuration, 213-215 LLDP (802.1AB), [194](#page--1-0) MP-BGP, [151](#page--1-0)-153 NetFlow, [168](#page--1-0) NTP, 169-171 ALSwitch1 routers, [181](#page--1-0) ALSwitch2 routers, [182](#page--1-0) core1 routers, 178-179 core2 routers, [180](#page--1-0) 

 DLSwitch1 routers, [181](#page--1-0) DLSwitch2 routers, [181](#page--1-0) flat versus hierarchical design,  [171](#page--1-0) security, [172](#page--1-0)-173 OSPF protocol, [44](#page--1-0)  broadcast networks, 72-75 multiarea OSPF, [45](#page--1-0), 65-68 NBMA networks, [69](#page--1-0)-72 OSPFv3 and IPv6, address families, [86](#page--1-0)-89 OSPFv3 and IPv6, configuring,  [83 - 86](#page--1-0)  point-to-multipoint networks, 76-79 point-to-point networks with subinterfaces, [80](#page--1-0)-82 single-area OSPF, 64-65 verifying configuration, [61](#page--1-0) virtual links, [52](#page--1-0)-57 PACL, [315](#page--1-0)-316 passwords, router passwords,  [157](#page--1-0) [- 158](#page--1-0)  PAT, [122](#page--1-0)-123 PoE, [196](#page--1-0)  prefix lists, BGP, [149](#page--1-0) PVLAN, 331, 333-335 PVST+, [235 - 239](#page--1-0) R1 routers IPv4 and VRRP configuration,  [302](#page--1-0) IPv6 and HSRP configuration,  [305](#page--1-0) [- 306](#page--1-0)  RADIUS authentication legacy configuration, [318](#page--1-0) modular configuration, 318-319 RIPng, [9](#page--1-0)  Austin routers, [10](#page--1-0) Houston routers, [11](#page--1-0) 

route filtering controlling redistribution with outbound distribution lists,  [100](#page-32-0)  inbound/outbound distribute list route filters, [99](#page-31-0) route redistribution control via distribute lists with prefix list references, [103](#page-35-0)-104 verifying route filters, [100](#page-32-0)-101 route maps, route redistribution,  [105 -](#page-37-0) [106](#page-38-0) route redistribution controlling via distribute lists with prefix list references,  [103](#page-35-0)  default routes with different metrics in dual-home Internet connectivity scenarios, [127](#page--1-0)  IPv4, [95 -](#page-27-0) [96](#page-28-0)  IPv6, [97](#page-29-0)  routers, security configuration backups, 165-166 SDM templates, [192](#page--1-0)-193 SPAN Local SPAN configuration,  [262 - 264](#page--1-0) RSPAN configuration, [262](#page--1-0),  [267 - 269](#page--1-0) SSH, 159-160 static IPv4 addresses, [120](#page--1-0)-121 static NAT, [121](#page--1-0), [124](#page--1-0)-125 static VLAN extended-range static VLAN configuration, [199](#page--1-0) normal-range static VLAN configuration, [198](#page--1-0) **STP**  path costs, [224](#page--1-0) port priority, [224](#page--1-0)

root switches, [223](#page--1-0)-224 timers, [225](#page--1-0)  VLAN switch priority, [225](#page--1-0) switch port security, [313](#page--1-0) Syslog, [166](#page--1-0)  TACACS+ authentication, [319](#page--1-0) legacy configuration, [320](#page--1-0) modular configuration, [320](#page--1-0) VACL, [327](#page--1-0)-330 virtual switches StackWise virtual switches,  [270 - 271](#page--1-0) VSS, [272 - 275](#page--1-0) VLAN, [206](#page--1-0) 2960 switch configuration, [208](#page--1-0) 3560 switch configuration, [206](#page--1-0),  [209](#page--1-0)  erasing configurations, [203](#page--1-0) inter-VLAN routing, 242, 244-250 IPv6 inter-VLAN communication configuration, [251](#page--1-0)-256 saving configurations, [202](#page--1-0) VRRP, 285, 300-303 VTP, [204](#page--1-0) connected networks, redistributing, [92-](#page-24-0)93 core switches (3560) PVST+ configuration, [236](#page--1-0) STP migration, [240](#page--1-0) core1 routers, NTP configuration, [178 - 179](#page--1-0) core2 routers, NTP configuration, [180](#page--1-0) CORP routers inter-VLAN routing communication, configuring,  [245](#page--1-0)  IPv6 inter-VLAN communication, configuring, 253

 cost metrics, OSPF protocol, [47](#page--1-0)  costs of paths, configuring in STP, 224

## **D**

 DAI (Dynamic ARP Inspection) configuring, [325](#page--1-0)-326 verifying, [326](#page--1-0) database authentication (local), [317](#page--1-0)  debugging GLBP, [291](#page--1-0)  HSRP, [285](#page--1-0) router performance, [8](#page--1-0)  VRRP, [287](#page--1-0) default metrics, redistributing, 92-93 default routes BGP, [133](#page--1-0) [- 134](#page--1-0)  EIGRP accepting default route information, [20](#page--1-0)  default routes, injecting into EIGRP, [19](#page--1-0) injecting default routes into EIGRP, [18](#page--1-0)-19 IP default network, [18](#page--1-0)-19 summarizing default routes, [19](#page--1-0) IPv6 creation, [6](#page--1-0)  OSPF protocol, [49](#page--1-0)  redistribution with different metrics in dual-home Internet connectivity scenarios, configuring, [127](#page--1-0) DHCP (Dynamic Host Configuration Protocol) DHCP for IPv4 configuring basic DHCP server for IPv4, [216](#page--1-0) configuring DHCP manual IP assignment for IPv4, [217](#page--1-0)

DHCP IPv4 addresses, 120-121 DHCP relay IPv4, [217](#page--1-0)-218 verifying, [218](#page--1-0) DHCP for IPv6, [218](#page--1-0)  client configuration, 219 relay agent configuration, 220 server configuration, 219 verifying, [220](#page--1-0) DHCP snooping configuring, [323](#page--1-0) verifying, [324](#page--1-0) disabling unneeded services, [169](#page--1-0)  distribute lists BGP route filtering, 147-148 route redistribution control via distribute lists with prefix list references, [103 -](#page-35-0) [104](#page-36-0) controlling redistribution with outbound distribution lists,  [100](#page-32-0) inbound/outbound distribute list route filters, [99](#page-31-0) verifying route filters, [100](#page-32-0)-101 distribute-list command and route filtering, 98 Distribution 1 switches (3560) PVST+ configuration, [237](#page--1-0) STP migration, [240](#page--1-0) Distribution 2 switches (3560) PVST+ configuration, [237](#page--1-0) STP migration, [240](#page--1-0) DLS1 switches HSRP and IP SLA tracking, [296](#page--1-0)  IPv4 and GLBP configuration, [297](#page--1-0) IPv4 and HSRP configuration, 292 DLS<sub>2</sub> switches IPv4 and GLBP configuration, [299](#page--1-0) IPv4 and HSRP configuration, 294

IPv4 and VRRP configuration, [303](#page--1-0) IPv6 and HSRP configuration,  [307 - 309](#page--1-0)  DLSwitch (3560) and PAgP EtherChannel

configuration, 213

DLSwitch1 routers, NTP configuration,  [181](#page--1-0) 

- DLSwitch2 routers, NTP configuration,  [181](#page--1-0)
- Dot1Q encapsulation, inter-VLAN routing, [242](#page--1-0)
- DR (Designated Routers), OSPF DR elections, [46](#page--1-0)
- DTP (Dynamic Trunking Protocol), [200 - 201](#page--1-0)
- dual-home Internet connectivity, configuring redistribution of default routes with different metrics, [127](#page--1-0)
- dynamic mappings, EIGRP over Frame Relay, [23](#page--1-0)
- dynamic NAT (Network Address Translation), [121](#page--1-0) [- 122](#page--1-0)

## **E**

 E1/E2 routes, OSPF redistribution, [94](#page-26-0) eBGP (external Border Gateway Protocol) multihops, 130-131 EGP (Exterior Gateway Protocol) routing protocols, [3](#page--1-0)  EIGRP (Enhanced Interior Gateway Routing Protocol) address families, [33](#page--1-0) authentication, 182-185 autosummarization, 15-16 bandwidth usage, [21](#page--1-0)  configuring, 14-15 configuration example using named address configuration, 37-39 configuration modes, 34-35

 default routes accepting default route information, [20](#page--1-0)  injecting into EIGRP, 18-19 EIGRP over Frame Relay dynamic mappings, [23](#page--1-0) EIGRP over multipoint subinterfaces, [25](#page--1-0)-26 EIGRP over point-to-point subinterfaces, [26](#page--1-0)-28 static mappings, [24](#page--1-0)-25 EIGRP over MPLS Layer 2 VPN, 28-29 Layer 3 VPN, 30-31 EIGRPv6, [31](#page--1-0)  configuration example using named address configuration, 37-39 configuring the percentage of link bandwidth used, [32](#page--1-0)  enabling on an interface, 31-32 logging neighbor adjacency changes, [33](#page--1-0)  metric weights, [33](#page--1-0) stub routing, [32](#page--1-0)-33 summary addresses, [32](#page--1-0) timers, [32](#page--1-0)  verifying, [35](#page--1-0)  exterior routing information, accepting, [20](#page--1-0)  floating static routes, 5 load balancing maximum paths, [20](#page--1-0)  variance, [20](#page--1-0)-21 passive EIGRP interfaces, [16](#page--1-0)  "pseudo" passive EIGRP interfaces,  [17](#page--1-0)  redistribution, [91](#page-23-0)-93 passive interfaces, [109](#page-41-0)  route tagging,  $106-107$  $106-107$ 

route tagging, 106-107 router ID, [15](#page--1-0)  routing protocol comparison chart,  [3](#page--1-0)  static routes, redistributing, [18](#page--1-0)  stub networks, 21-22 timers, 17, 32 troubleshooting, 37, 185 unicast neighbors, [22](#page--1-0)  verifying, 35, 185 encryption OSPFv2 authentication MD5 encryption, 186-187 SHA encryption, [187](#page--1-0)  OSPFv3 encryption, 187-188 router passwords, 158-159 Enterprise Composite Network Model, [2](#page--1-0)  enterprise internet connectivity **BGP**  AS\_PATH access list configuration, 149 AS\_PATH attribute prepending,  [139 - 141](#page--1-0)  configuring, 128-129 default routes, 133-134 eBGP multihops, 130-131 iBGP next-hop behavior, [129 - 130](#page--1-0)  local preference attribute,  [137 - 138](#page--1-0)  loopback addresses, [129](#page--1-0)  MED attribute, 142-144 MP-BGP, 151-153 peer groups, 150-151 prefix list configuration, 149 route aggregation, [144](#page--1-0)  route filtering, 147-148

route reflectors, 145 route selection process, [134](#page--1-0)  troubleshooting connections,  [132 - 133](#page--1-0)  verifying connections, [132](#page--1-0)  weight attribute, 134-137 DHCP IPv4 addresses, 120-121 dynamic NAT, 121-122 IPv6 configuring basic IPv6 Internet connectivity, [125](#page--1-0)  IPv6 ACL configuration, [126 - 127](#page--1-0)  NDP, 126-127 NAT static NAT and virtual interface configuration, 124-125 verifying, [124](#page--1-0)  virtual interface, [124](#page--1-0)  PAT, 122-123 regular expressions, 146-147 static IPv4 addresses, 120-121 static NAT configuring, 121 virtual interface configuration,  [124 - 125](#page--1-0)  erasing VLAN configurations, 203 EtherChannel and Layer 2 link aggregation, [209](#page--1-0)  configuring configuration guidelines, 210-211 EtherChannel load balancing,  [212](#page--1-0)  EtherChannel verification, 212 L2 EtherChannel configuration,  [211](#page--1-0) 

L3 EtherChannel configuration,  [211](#page--1-0)  PAgP EtherChannel configuration, 213-215 link aggregation interface modes,  [210](#page--1-0)  exam preparation strategies, [xxi](#page-21-0) extended system ID and STP, [232](#page--1-0)  exterior routing information (EIGRP), accepting, [20](#page--1-0)  external routes AD changes for redistribution, [108](#page-40-0)  OSPF protocol redistribution, [95](#page-27-0) summarizing routes, [52](#page--1-0)

## **F**

 FHRP (First-Hop Redundancy Protocol),  [278](#page--1-0)  filtering routes, [100](#page-32-0)-101 BGP, [147 - 148](#page--1-0)  distribute-list command, [98](#page-30-0)  controlling redistribution with outbound distribution lists,  [100](#page-32-0)  inbound/outbound distribute list route filters, [99](#page-31-0) verifying route filters, 100-101 OSPF protocol, [101](#page-33-0) prefix lists, [101](#page-33-0)-102 redistribution control via distribute lists with prefix list references, 103-104 verifying, [104](#page-36-0) first-hop redundancy FHRP, [278](#page--1-0)  GLBP, [287](#page--1-0)  configuring, 288-290, 296-299 debugging, [291](#page--1-0)

 interface tracking, [290](#page--1-0)  IPv4 and L3 switch configuration, 296-299 verifying, [290](#page--1-0) HSRP, 278, 285 configuring, 278-279, 291-296,  [304 - 309](#page--1-0)  debugging, [285](#page--1-0) HSRPv2 for IPv6, [284](#page--1-0)  IP SLA tracking, [283 ,](#page--1-0) [296](#page--1-0)  IPv4 and L3 switch configuration, 291-296 IPv6 and router L3 switch configuration, 304-309 multigroup HSRP, [281](#page--1-0)-282 optimization, 279-281 verifying, [279](#page--1-0) VRRP, [285](#page--1-0)  configuring, 285, 300-303 debugging, [287](#page--1-0) interface tracking, [287](#page--1-0)  IPv4 and router and L3 switch configuration, 300-303 verifying, [287](#page--1-0) FlexLinks, [231](#page--1-0)  floating static routes, 5 Frame Relay EIGRP over Frame Relay dynamic mappings, [23](#page--1-0) EIGRP over multipoint subinterfaces, [25](#page--1-0)-26 EIGRP over point-to-point subinterfaces, [26](#page--1-0)-28 static mappings, [24](#page--1-0)-25 full-mesh Frame Relay and OSPF protocol broadcast on physical interfaces, [55](#page--1-0)  NBMA on physical interfaces, [54](#page--1-0) 

virtual switches, [269](#page--1-0)

 point-to-multipoint networks, [55](#page--1-0) point-to-point networks with subinterfaces, [56](#page--1-0)

## **G**

Galveston routers and OSPF configuration broadcast networks, [75](#page--1-0)  NBMA networks, [71](#page--1-0) point-to-multipoint networks, [78](#page--1-0) point-to-point networks with subinterfaces, [82](#page--1-0) single-area OSPF, [65](#page--1-0)  GLBP (Gateway Load Balancing Protocol), [287](#page--1-0) configuring, [288](#page--1-0)-290, 296-299 debugging, [291](#page--1-0) interface tracking, [290](#page--1-0)  verifying, [290](#page--1-0) global configuration mode, VTP, 204

## **H**

Hierarchical Network Model, [1](#page--1-0), [191](#page--1-0) high-availability networks IP SLA (Catalyst 3750), configuring, [260](#page--1-0)-261 authentication, [262](#page--1-0)  monitoring operations, [262](#page--1-0) port mirroring, [262](#page--1-0)  Local SPAN configuration,  [262](#page--1-0) [- 264](#page--1-0)  Local SPAN verification, 269 RSPAN configuration, [262](#page--1-0),  [267](#page--1-0) [- 269](#page--1-0)  RSPAN verification, [269](#page--1-0) troubleshooting SPAN, [269](#page--1-0)

 StackWise virtual switches,  [270](#page--1-0) [- 271](#page--1-0)  VSS, [271](#page--1-0)-275 hops eBGP multihops, [130](#page--1-0)-131 next-hop behaviors and iBGP,  [129](#page--1-0) [- 130](#page--1-0)  Houston routers OSPF configuration broadcast networks, [73](#page--1-0)  NBMA networks, [70](#page--1-0) point-to-multipoint networks,  [77](#page--1-0)  point-to-point networks with subinterfaces, [80](#page--1-0) single-area OSPF, [65](#page--1-0)  RIPng configuration, [11](#page--1-0) HSRP (Hot Standby Router Protocol), 278, [285](#page--1-0) configuring basic configuration, [278](#page--1-0)-279 default settings, [279](#page--1-0) IPv4 and L3 switch configuration, 291-296 IPv6 and router L3 switch configuration, 304-309 debugging, [285](#page--1-0) HSRPv2 for IPv6, [284](#page--1-0) IP SLA tracking, [283 , 296](#page--1-0)  multigroup HSRP, [281](#page--1-0)-282 optimization, [279](#page--1-0) authentication, [281](#page--1-0)  interface tracking, [281](#page--1-0)  message timers, [280](#page--1-0)  preempts, [280](#page--1-0)  verifying, [279](#page--1-0)

## **I**

 iBGP (internal Border Gateway Protocol) next-hop behavior, [129](#page--1-0)-130 route reflectors, [145](#page--1-0) IGP (Interior Gateway Protocol) routing protocols, [3](#page--1-0) inbound/outbound distribute list route filters, [99](#page-31-0) infrastructures (networks), securing access via router ACL, [161](#page--1-0) interarea route summarization, OSPF protocol, [52](#page--1-0) interface tracking GLBP, [290](#page--1-0) HSRP, [281](#page--1-0)  VRRP, [287](#page--1-0)  interface/address assignments, IPv6, [7](#page--1-0)  internal routes AD changes for redistribution, [108](#page-40-0)  multiarea OSPF configuration, [68](#page--1-0) OSPF redistribution, [95](#page-27-0)  Internet connectivity (basic IPv6), configuring, [125](#page--1-0) inter-VLAN routing configuring, [242](#page--1-0) inter-VLAN communication, 244-250 IPv6 inter-VLAN communication, [251](#page--1-0)-256 Dot1Q encapsulation, [242](#page--1-0) external routers and inter-VLAN communication, [241](#page--1-0)-242 ISL, [242](#page--1-0) L2 switch port capability, removing, [242](#page--1-0) routers-on-a-stick and inter-VLAN communication, [241](#page--1-0)-242 subinterfaces, [242](#page--1-0)

#### **SVI**

autostate configuration, [243](#page--1-0) multilayer switch communication through SVI, [243](#page--1-0) IOS IP SLA (Service-Level Agreements),  [115 - 118](#page--1-0) IP default network, EIGRP, [18](#page--1-0)-19 IP MTU (Maximum Transmission Units), OSPF protocol, [49](#page--1-0) IP SLA (Catalyst 3750) configuring, 260-261 authentication, [262](#page--1-0) HSRP and IP SLA tracking, [283](#page--1-0),  [296](#page--1-0) monitoring operations, [262](#page--1-0) IP Source Guard, [324](#page--1-0)-325 IPv4 (Internet Protocol version 4) CEF, [111](#page--1-0)-112 DHCP for IPv4 configuring basic DHCP server for IPv4, [216](#page--1-0) configuring DHCP manual IP assignment for IPv4, [217](#page--1-0) DHCP IPv4 addresses, [120](#page--1-0)-121 DHCP relay IPv4, 217-218 verifying, [218](#page--1-0) DHCP for IPv6, [218](#page--1-0) client configuration, [219](#page--1-0) relay agent configuration, [220](#page--1-0) server configuration, [219](#page--1-0) verifying, [220](#page--1-0) route redistribution, 95-96 router ID, OSPFv3, [59](#page--1-0) static IPv4 addresses, [120](#page--1-0)-121 IPv6 (Internet Protocol version 6)  $ACL$ configuring, 126-127 verifying, [127](#page--1-0)

 address/interface assignments, [7](#page--1-0)  basic Internet connectivity, configuring, [125](#page--1-0) CEF, [112](#page--1-0) default routes, [6](#page--1-0)  HSRPv2 for IPv6, [284](#page--1-0) NDP, 126-127 OSPFv3, [57](#page--1-0)  address families, [60](#page--1-0)-61 configuring, 83-86 enabling on an interface, [58](#page--1-0)  interarea route summarization,  [59](#page--1-0)  IPv4 router ID, [59](#page--1-0)  NBMA networks, [60](#page--1-0) SPF calculations, [59](#page--1-0) stub/NSSA areas, [58](#page--1-0) ping command, 11-12 route redistribution, [97](#page-29-0)-98 traceroute command, [12](#page--1-0)  ISL (Inter-Switch Links) and inter-VLAN routing, [242](#page--1-0)  ISP (Internet Service Provider) routers inter-VLAN routing communication, configuring,  [244](#page--1-0) IPv6 inter-VLAN communication, configuring, [252](#page--1-0)

#### **L**

 L2Switch1 (Catalyst 2960) switches inter-VLAN routing communication, configuring,  [250](#page--1-0) IPv6 inter-VLAN communication,

configuring, [256](#page--1-0)

 L2Switch2 (Catalyst 2960) switches inter-VLAN routing communication, configuring,  [247](#page--1-0) IPv6 inter-VLAN communication, configuring, [254](#page--1-0) L3 switches DLS1 switches HSRP and IP SLA tracking, [296](#page--1-0)  IPv4 and GLBP configuration,  [297](#page--1-0) IPv4 and HSRP configuration,  [292](#page--1-0) DLS2 switches IPv4 and GLBP configuration,  [299](#page--1-0) IPv4 and HSRP configuration,  [294](#page--1-0) IPv4 and VRRP configuration,  [303](#page--1-0) IPv6 and HSRP configuration,  [307](#page--1-0) [- 309](#page--1-0)  IPv4 GLBP configuration, 296-297 HSRP configuration, [291](#page--1-0)-292 VRRP configuration, [303](#page--1-0) IPv6 and HSRP configuration,  [307](#page--1-0) [- 309](#page--1-0)  L3Switch1 (Catalyst 3560) switches inter-VLAN routing communication, configuring,  [249](#page--1-0) IPv6 inter-VLAN communication, configuring, [255](#page--1-0) LAN (Local Area Network) ports, storm control, [316](#page--1-0)-317 Laredo routers and OSPF configuration broadcast networks, [75](#page--1-0)  NBMA networks, [72](#page--1-0)

 point-to-multipoint networks, [79](#page--1-0)  point-to-point networks with subinterfaces, [82](#page--1-0)  Layer 2 link aggregation, [209](#page--1-0)  configuring configuration guidelines, [210 - 211](#page--1-0)  EtherChannel load balancing,  [212](#page--1-0)  EtherChannel verification, 212 L2 EtherChannel configuration,  [211](#page--1-0)  L3 EtherChannel configuration,  [211](#page--1-0)  PAgP EtherChannel configuration, 213-215 link aggregation interface modes,  [210](#page--1-0)  Layer 2 VPN (Virtual Private Networks), EIGRP over MPLS, 28-29 Layer 3 VPN (Virtual Private Networks), EIGRP over MPLS, 30-31 link aggregation (Layer 2), [209](#page--1-0)  configuring configuration guidelines, 210-211 EtherChannel load balancing,  $212$ EtherChannel verification, 212 L2 EtherChannel configuration,  [211](#page--1-0)  L3 EtherChannel configuration,  [211](#page--1-0)  PAgP EtherChannel configuration, 213-215 link aggregation interface modes,  [210](#page--1-0)  links FlexLinks, [231](#page--1-0)  ISL and inter-VLAN routing, [242](#page--1-0) 

 LLDP (802.1AB), [194](#page--1-0)  configuring, 194 verifying, [195](#page--1-0)  load balancing EIGRP maximum paths, [20](#page--1-0)  variance, 20-21 EtherChannel load balancing, configuring, 212 local database authentication, [317](#page--1-0)  local preference attribute (BGP), [137](#page--1-0)  AS\_PATH access lists and local preference manipulation, [138](#page--1-0)  route maps and local preference manipulation, [138](#page--1-0)  Local SPAN (Switch Port Analyzer) configuring, 262-264 troubleshooting, [269](#page--1-0)  verifying, [269](#page--1-0)  logging NetFlow and router security, [168](#page--1-0)  NTP clocks, setting on routers, [174 - 177](#page--1-0)  configuring, 169-171, 178-182 flat versus hierarchical design,  [171](#page--1-0)  security, 172-173 SNTP, [174](#page--1-0)  time stamps, [178](#page--1-0)  verifying, [173](#page--1-0)  Syslog and router security configuring, 166 message example, 167-168 message format, [166](#page--1-0)  severity levels, [167](#page--1-0)  Loop Guard command and STP, 229-230 loopback addresses, BGP, [129](#page--1-0)  loopback interfaces, OSPF protocol, [45](#page--1-0) 

 LSA (Link State Advertisements), OSPF protocol, [43](#page--1-0) 

 LSDB overload protection, OSPF protocol, [48](#page--1-0) 

## **M**

 MAC addresses switch content-addressable memory, [192](#page--1-0) switch port security, [313](#page--1-0)-314 MD5 encryption, OSPFv2 authentication,  [186 - 187](#page--1-0)  MED attribute (BGP), 142-144 memory (switch content-addressable), configuring, 192 message timers, HSRP, [280](#page--1-0)  metric weights, EIGRPv6, [33](#page--1-0)  mirroring ports, [262](#page--1-0)  SPAN Local SPAN configuration,  [262 - 264](#page--1-0)  Local SPAN verification, 269 troubleshooting, [269](#page--1-0)  SPAN configuration RSPAN configuration, 262,  [267 - 269](#page--1-0)  RSPAN verification, [269](#page--1-0) troubleshooting, [269](#page--1-0)  MISTP (Multiple Instance Spanning Tree Protocol), [222](#page--1-0)  enabling, [233](#page--1-0)  STP modes, changing, [232](#page--1-0)  verifying, [235](#page--1-0)  MP-BGP (Multiprotocol-Border Gateway Protocol), [151](#page--1-0)  configuring, 151-153 verifying, [153](#page--1-0) 

MPLS (EIGRP over)

Layer 2 VPN, 28-29 Layer 3 VPN, 30-31

 MTU (Maximum Transmission Units), IP MTU and OSPF protocol, [49](#page--1-0) 

 multiarea OSPF (Open Shortest Path First), 45, 65-68

 multigroup HSRP (Hot Standby Router Protocol), 281-282

- multihops, eBGP, 130-131
- multilayer switch communication through SVI, [243](#page--1-0)

 multipoint subinterfaces (EIGRP over),  [25 - 26](#page--1-0) 

### **N**

 NAT (Network Address Translation) dynamic NAT, 121-122 NAT overload. *See* PAT PAT, 122-123 static NAT configuring, 121 virtual interface configuration,  [124 - 125](#page--1-0)  verifying, [124](#page--1-0)  virtual interface, 124-125 NBMA networks OSPF protocol configuring, 69-72 OSPF over NBMA topology summary, [57](#page--1-0) virtual links, 53-57 OSPFv3, [60](#page--1-0)  NDP (Neighbor Discovery Protocol),  [126 - 127](#page--1-0)  neighbor adjacencies, EIGRPv6, [33](#page--1-0)  **NetFlow** configuring, 168 verifying, 168-169

 network models Enterprise Composite Network Model, [2](#page--1-0) Hierarchical Network Model, [1](#page--1-0) networks campus networks accounting, [321](#page--1-0) authentication, [317](#page--1-0)-320, [322](#page--1-0) authorization, [321](#page--1-0) autorecovery of error-disabled ports, [313](#page--1-0)-314 DAI, 325-326 DHCP snooping, [323](#page--1-0)-324 Hierarchical Network Model,  [191](#page--1-0) IP Source Guard, [324](#page--1-0) [- 325](#page--1-0) PACL, [315](#page--1-0)-316 PVLAN, [331](#page--1-0)-335 storm control, [316](#page--1-0)-317 switch port security, 313-315 switch security, [312](#page--1-0) VACL, [327](#page--1-0)-330 VLAN. *See* individual entry connected networks, redistributing,  [92](#page-24-0) [- 93](#page-25-0) DHCP for IPv4 configuring basic DHCP server for IPv4, [216](#page--1-0) configuring DHCP manual IP assignment for IPv4, [217](#page--1-0) DHCP relay IPv4, 217-218 verifying, [218](#page--1-0) DHCP for IPv6, [218](#page--1-0) client configuration, [219](#page--1-0) relay agent configuration, [220](#page--1-0) server configuration, [219](#page--1-0) verifying, [220](#page--1-0)

 EtherChannel and Layer 2 link aggregation, [209](#page--1-0) configuration guidelines, 210-211 EtherChannel load balancing,  [212](#page--1-0)  EtherChannel verification, 212 L2 EtherChannel configuration,  [211](#page--1-0)  L3 EtherChannel configuration,  [211](#page--1-0)  link aggregation interface modes, [210](#page--1-0)  PAgP EtherChannel configuration, [213](#page--1-0)-215 Hierarchical Network Model, [191](#page--1-0) high-availability networks IP SLA (Catalyst 3750) configuration, [260](#page--1-0)-262 port mirroring, [262](#page--1-0)-269 virtual switches, [269](#page--1-0)-275 infrastructure access, securing via router ACL, [161](#page--1-0) PVLAN catalyst switch support matrix,  [337](#page--1-0)  configuring, [331](#page--1-0), 333-335 verifying, [332](#page--1-0) PVRST<sub>+</sub>, [222](#page--1-0) securing infrastructure access via router ACL, [161](#page--1-0) static networks, redistributing, 92-93 VLAN allowed VLAN, [201](#page--1-0)-202 configuring, 206-209 defining, 198 erasing configurations, [203](#page--1-0) inter-VLAN routing. *See*  individual entry

port assignments, [199](#page--1-0)-200 PVRST+, 232, 239-240 PVST, [231](#page--1-0) PVST+, 222, 232, 235-240 range command, [200](#page--1-0) saving configurations, 202 security, [326](#page--1-0)-327 static VLAN, [198](#page--1-0)-199 switch content-addressable memory, [192](#page--1-0) verifying, [202](#page--1-0) verifying trunking, [203](#page--1-0) VLAN hopping, [326](#page--1-0)-327 VTP configuration, 204-205 VTP verification, 206 next-hop behaviors, iBGP, [129](#page--1-0)-130 NSF (Non-Stop Forwarding) and VSS,  [272](#page--1-0) NSSA (Not-So-Stubby Areas) OSPF protocol, [51](#page--1-0)  OSPFv3, [58](#page--1-0)  NTP (Network Time Protocol) clocks, setting on routers, 174-177 configuring, [169](#page--1-0)-171 ALSwitch1 routers, [181](#page--1-0) ALSwitch2 routers, [182](#page--1-0) core1 routers, 178-179 core2 routers, [180](#page--1-0)  DLSwitch1 routers, [181](#page--1-0) DLSwitch2 routers, [181](#page--1-0) flat versus hierarchical design, 171 security authentication, [172](#page--1-0)  limiting access via ACL, [172](#page--1-0) [- 173](#page--1-0)  SNTP, [174](#page--1-0)  time stamps, [178](#page--1-0)  verifying, [173](#page--1-0)

#### **O**

 OSPF (Open Shortest Path First) protocol auto-cost reference-bandwidth, [47](#page--1-0)  bandwidth, [47](#page--1-0) BDR elections, [46](#page--1-0)  broadcast networks, 72-75 configuring, 44 broadcast networks, 72-75 multiarea OSPF, [65](#page--1-0)-68 NBMA networks, [69](#page--1-0)-72 OSPFv3 and IPv6, address families, [86](#page--1-0)-89 OSPFv3 and IPv6, configuring,  [83 - 86](#page--1-0)  point-to-multipoint networks, 76-79 point-to-point networks with subinterfaces, [80](#page--1-0)-82 single-area OSPF, 64-65 verifying configuration, [61](#page--1-0) virtual links, [52](#page--1-0)-57 cost metrics, [47](#page--1-0) default routes, propagating, [49](#page--1-0)  DR elections, [46](#page--1-0)  full-mesh Frame Relay full-mesh Frame Relay: broadcast on physical interfaces, [55](#page--1-0) full-mesh Frame Relay: NBMA on physical interfaces, [54](#page--1-0) full-mesh Frame Relay: pointto-multipoint networks, [55](#page--1-0)  full-mesh Frame Relay: pointto-point networks with subinterfaces, [56](#page--1-0) IP MTU, [49](#page--1-0) loopback interfaces, [45](#page--1-0) LSA types, [43](#page--1-0)

 LSDB overload protection, [48](#page--1-0) message types, [42](#page--1-0)  multiarea OSPF, 45, 65-68 NBMA networks, [53](#page--1-0)-57, 69-72 network types, [54](#page--1-0)  NSSA, [51](#page--1-0)  OSPFv2 authentication, 182-183, [185 - 187 ,](#page--1-0) [189](#page--1-0)  MD5 encryption, [186](#page--1-0)-187 SHA encryption, [187](#page--1-0) OSPFv3 and IPv6, [57](#page--1-0)  address families, [60](#page--1-0)-61, 86-89 authentication, 182, 187-189 configuring, 83-86 enabling on an interface, [58](#page--1-0)  interarea route summarization,  [59](#page--1-0)  IPv4 router ID, [59](#page--1-0)  NBMA networks, [60](#page--1-0) SPF calculations, [59](#page--1-0) stub/NSSA areas, [58](#page--1-0) passive interfaces, [46](#page--1-0) point-to-multipoint networks, 76-79 point-to-point networks with subinterfaces, [80](#page--1-0)-82 redistribution, [92](#page-24-0) E1/E2 route assignments, [94](#page-26-0)  internal/external routes, [95](#page-27-0)  passive interfaces, [109](#page-41-0)  route tagging, [106](#page-38-0)-107 subnet redistribution, [93](#page-25-0)  route filtering, 101 route summarization, [52](#page--1-0) external route summarization,  [52](#page--1-0)  interarea route summarization,  [52](#page--1-0) 

route tagging, [106](#page-38-0)-107 router ID, [46](#page--1-0) routing protocol comparison chart,  [3](#page--1-0)  single-area OSPF, 64-65 stubby areas, [50](#page--1-0)  timers, [48](#page--1-0)  totally NSSA, [51](#page--1-0) totally stubby areas, [50](#page--1-0)  troubleshooting, [63](#page--1-0)  verifying configuration, 61 virtual links, [52](#page--1-0)-53 full-mesh Frame Relay: broadcast on physical interfaces, [55](#page--1-0)  full-mesh Frame Relay: NBMA on physical interfaces, [54](#page--1-0) full-mesh Frame Relay: pointto-multipoint networks, [55](#page--1-0)  full-mesh Frame Relay: pointto-point networks with subinterfaces, [56](#page--1-0) NBMA networks, [53](#page--1-0)-57 network types, [54](#page--1-0)  OSPF over NBMA topology summary, [57](#page--1-0)  wildcard masks, [44](#page--1-0)-45 outbound distribute lists redistribution control, [100](#page-32-0)  route filtering, [99](#page-31-0) overload protection (LSDB) and OSPF protocol, [48](#page--1-0) 

#### **P**

 PACL (Port Access Control Lists), [315 - 316](#page--1-0)  PAgP EtherChannel configuration,  [213 - 215](#page--1-0) 

 passive interfaces EIGRP, [16](#page--1-0)  OSPF protocol, [46](#page--1-0)  redistribution, [108](#page-40-0)-109 passwords (routers) configuring, 157-158 encryption, 158-159 PAT (Port Address Translation), [122](#page--1-0)-123 path control **CEF** configuring, 111-112 verifying, [111](#page--1-0)  IOS IP SLA, 115-118 PBR, 112-113 route maps, [114](#page--1-0)  verifying, [113](#page--1-0)  path costs, configuring in STP, 224 PBR (Policy-Based Routing) path control, 112-113 route maps, [114](#page--1-0)  peer groups, BGP, 150-151 performance (routers), debugging, [8](#page--1-0)  permanent keyword, static routes, 4-5 ping command, IPv6, 11-12 PoE (Power over Ethernet), 192-196 configuring, 196 verifying, [196](#page--1-0)  point-to-multipoint networks, OSPF protocol, 76-79 point-to-point networks with subinterfaces EIGRP over point-to-point subinterfaces, 26-28 OSPF protocol, 80-82 PortFast command and STP, [226](#page--1-0)  ports 802.1x port-based authentication,  [322](#page--1-0)  error-disabled ports, autorecovering, [315](#page--1-0) 

 L2 switch port capability, removing, [242](#page--1-0) LAN ports, storm control, 316-317 mirroring, [262](#page--1-0)  Local SPAN configuration, 262-264 Local SPAN verification, 269 RSPAN configuration, [262](#page--1-0), 267-269 RSPAN verification, [269](#page--1-0) troubleshooting, [269](#page--1-0)  PACL configuration, 315-316 SPAN Local SPAN configuration, 262-264 Local SPAN verification, 269 RSPAN configuration, [262](#page--1-0),  [267 - 269](#page--1-0)  RSPAN verification, [269](#page--1-0) troubleshooting, [269](#page--1-0)  storm control, 316-317 STP port error conditions, [231](#page--1-0)  port priority configuration, 224 switch port security autorecovery of error-disabled ports, [315](#page--1-0)  configuring, 313 MAC addresses, 313-314 verifying, 314-315 VLAN port assignments, 199-200 removing L2 switch port capability, [242](#page--1-0)  VSL port channels and ports, VSS configuration, 273-274 preempts, HSRP, [280](#page--1-0) 

prefix lists BGP, prefix list configuration, 149 route filtering, 101-104 verifying, [104](#page-36-0) weight attribute (BGP) manipulation, [136](#page--1-0)  preparation strategies for exams, [xxi](#page-21-0) private autonomous systems, removing with AS\_PATH attribute prepending (BGP), [141](#page--1-0)  "pseudo" passive EIGRP interfaces, [17](#page--1-0)  PVLAN (Private Virtual Local Area Networks) catalyst switch support matrix, [337](#page--1-0)  configuring, 331, 333-335 verifying, [332](#page--1-0) PVRST+ (Per VLAN Rapid Spanning Tree+), [222](#page--1-0)  enabling, [232](#page--1-0)  migration example, 239-240 STP modes, changing, [232](#page--1-0) PVST (Per-VLAN Spanning Tree), changing STP modes, [231](#page--1-0)  PVST+ (Per VLAN Spanning Tree+), [222](#page--1-0) configuring, 235-239 migration example, 239-240 STP modes, changing, [232](#page--1-0)

## **R**

 R1 routers IPv4 and VRRP configuration, [302](#page--1-0) IPv6 and HSRP configuration,  [305 - 306](#page--1-0)  OSPF configuration OSPFv3 and IPv6, address families, [87](#page--1-0)  OSPFv3 and IPv6, configuring,  [85](#page--1-0) 

 address families, [88](#page--1-0) configuring, 84 R2 routers, OSPFv3 and IPv6 R3 routers, OSPFv3 and IPv6 address families, [89](#page--1-0) configuring, 84 R4 routers, OSPFv3 and IPv6 configuration, 86 RADIUS authentication, [318](#page--1-0) legacy configuration, 318 modular configuration, 318-319 range command and VLAN, [200](#page--1-0) recursive lookups, static routes, 5-6 redistribution AD changes for internal/external routes, [108](#page-40-0)  BGP, [92](#page-24-0)  connected networks, 92-93 default metrics, 92-93 default routes with different metrics in dual-home Internet connectivity scenarios, configuring, 127 EIGRP, 91-93 IPv4 routes, [95](#page-27-0)-96 IPv6 routes, [97](#page-29-0)-98 OSPF protocol, [92](#page-24-0)  E1/E2 route assignments, [94](#page-26-0)  internal/external routes, [95](#page-27-0)  subnet redistribution, [93](#page-25-0)  passive interfaces, 108-109 RIP, 91-92 route filtering controlling redistribution with outbound distribution lists,  [100](#page-32-0)  distribute-list command, [98 -](#page-30-0) [101](#page-33-0)  inbound distribute lists, [99](#page-31-0)

 inbound/outbound distribute list route filters, 99 outbound distribute lists, [99](#page-31-0) prefix lists, 101-102 redistribution control via distribute lists with prefix list references, 103-104 route maps, 104-106 route tagging, 106-107 seed metrics, 91-93 static networks, [92-](#page-24-0)93 subnets, OSPF redistribution, [93](#page-25-0)  redundancy (first-hop) FHRP, [278](#page--1-0)  GLBP, [287](#page--1-0)  configuring, 288-290, 296-299 debugging, [291](#page--1-0)  interface tracking, [290](#page--1-0)  IPv4 and L3 switch configuration, 296-299 verifying, [290](#page--1-0)  HSRP, 278, 285 configuring, 278-279, 291-296,  [304 - 309](#page--1-0)  debugging, [285](#page--1-0)  HSRPv2 for IPv6, [284](#page--1-0)  IP SLA tracking, [283 ,](#page--1-0) [296](#page--1-0)  IPv4 and L3 switch configuration, 291-296 IPv6 and router L3 switch configuration, 304-309 multigroup HSRP, 281-282 optimization, 279-281 verifying, [279](#page--1-0)  VRRP, [285](#page--1-0)  configuring, 285, 300-303 debugging, [287](#page--1-0)  interface tracking, [287](#page--1-0) 

 IPv4 and router and L3 switch configuration, 300-303 verifying, [287](#page--1-0)  regular expressions, 146-147 relay agents (DHCPv6), configuring, 220 removing private autonomous systems with AS\_PATH attribute prepending (BGP), [141](#page--1-0)  RIP (Routing Information Protocol), redistributing, 91-93, 108-109 RIPng (RIP Next Generation), [7](#page--1-0)  authentication, 182-183 configuration example, 9 Austin routers, [10](#page--1-0)  Houston routers, [11](#page--1-0)  troubleshooting, 8-9 verifying, 8-9 Root Guard command and STP, 228-229 root switches, configuring in STP, [223 - 224](#page--1-0)  route aggregation, BGP, [144](#page--1-0)  route filtering, 100-101 BGP, 147-148 distribute-list command, [98](#page-30-0)  controlling redistribution with outbound distribution lists,  $100$  inbound/outbound distribute list route filters, 99 verifying route filters, [100](#page-32-0)-101 inbound distribute lists, [99](#page-31-0)  OSPF protocol, [101](#page-33-0)  outbound distribute lists, [99](#page-31-0) prefix lists, 101-102 redistribution control via distribute lists with prefix list references, 103-104 verifying, [104](#page-36-0) 

 route maps configuring, route redistribution,  [105 -](#page-37-0) [106](#page-38-0)  local preference attribute (BGP) manipulation, [138](#page--1-0)  PBR and route maps, [114](#page--1-0)  route redistribution, 104-106 weight attribute (BGP) manipulation, 136-137 route reflectors, 145 route selection process and BGP, [134](#page--1-0)  route summarization OSPF protocol, [52](#page--1-0)  external route summarization,  [52](#page--1-0)  interarea route summarization,  [52](#page--1-0)  OSPFv3, [59](#page--1-0)  route tagging, redistributing, 106-107 router ID EIGRP, [15](#page--1-0)  OSPF protocol, [46](#page--1-0)  OSPFv3, IPv4 router ID, [59](#page--1-0)  routers ABR-1 routers, multiarea OSPF configuration, 67 ABR-2 routers, multiarea OSPF configuration, 68 ALSwitch1 routers, NTP configuration, 181 ALSwitch2 routers, NTP configuration, 182 ASBR routers multiarea OSPF configuration,  [66](#page--1-0)  OSPF redistribution, [94](#page-26-0)  Austin routers OSPF and broadcast networks,  [74](#page--1-0)  OSPF and NBMA networks, [70](#page--1-0) 

 OSPF and point-to-multipoint networks, [78](#page--1-0)  OSPF and point-to-point networks with subinterfaces,  [81](#page--1-0)  RIPng configuration, 10 single-area OSPF configuration,  [64](#page--1-0)  BDR, OSPF BDR elections, [46](#page--1-0)  clocks, setting, 174-177 configuring security backups, [165 - 166](#page--1-0)  core1 routers, NTP configuration,  [178 - 179](#page--1-0)  core2 routers, NTP configuration,  [180](#page--1-0)  CORP routers inter-VLAN routing communication configuration, 245 IPv6 inter-VLAN communication configuration, 253 DLSwitch1 routers, NTP configuration, 181 DLSwitch2 routers, NTP configuration, 181 DR routers, OSPF DR elections, [46](#page--1-0)  Galveston routers OSPF and broadcast networks,  [75](#page--1-0)  OSPF and NBMA networks, [71](#page--1-0)  OSPF and point-to-multipoint networks, [78](#page--1-0)  OSPF and point-to-point networks with subinterfaces,  $82$ single-area OSPF configuration,  [65](#page--1-0) 

 Houston routers OSPF and broadcast networks,  [73](#page--1-0)  OSPF and NBMA networks, [70](#page--1-0) OSPF and point-to-multipoint networks, [77](#page--1-0) OSPF and point-to-point networks with subinterfaces,  [80](#page--1-0)  RIPng configuration, [11](#page--1-0) single-area OSPF configuration,  [65](#page--1-0)  ISP routers inter-VLAN routing communication configuration, 244 IPv6 inter-VLAN communication configuration, 252 Laredo routers OSPF and broadcast networks,  [75](#page--1-0)  OSPF and NBMA networks, [72](#page--1-0) OSPF and point-to-multipoint networks, [79](#page--1-0) OSPF and point-to-point networks with subinterfaces,  [82](#page--1-0)  local preference attribute (BGP) AS\_PATH access lists and local preference manipulation,  [138](#page--1-0) route maps and local preference manipulation, [138](#page--1-0) NTP clocks, setting on routers, [174](#page--1-0) [- 177](#page--1-0)  configuring, [169](#page--1-0)-171, 178-182 flat versus hierarchical design,  [171](#page--1-0) security, [172](#page--1-0)-173

 SNTP, [174](#page--1-0)  time stamps, [178](#page--1-0)  verifying, [173](#page--1-0) OSPF protocol, broadcast networks, [72](#page--1-0)-75 performance, debugging, [8](#page--1-0) R1 routers IPv4 and VRRP configuration,  [302](#page--1-0) IPv6 and HSRP configuration,  [305](#page--1-0) [- 306](#page--1-0)  OSPFv3 and IPv6, address families, [87](#page--1-0) OSPFv3 and IPv6, configuring,  [85](#page--1-0)  R2 routers OSPFv3 and IPv6, address families, [88](#page--1-0) OSPFv3 and IPv6, configuring,  [84](#page--1-0)  R3 routers OSPFv3 and IPv6, address families, [89](#page--1-0) OSPFv3 and IPv6, configuring,  [84](#page--1-0)  R4 routers, OSPFv3 and IPv6 configuration, [86](#page--1-0) RIPng, [7](#page--1-0)  security checklist, [156](#page--1-0)  configuration backups, [165](#page--1-0) disabling unneeded services,  [169](#page--1-0) infrastructure access, securing via router ACL, [161](#page--1-0)  NetFlow, [168](#page--1-0)-169 password configuration, [157](#page--1-0) [- 158](#page--1-0)  password encryption, [158](#page--1-0)-159 policies, [157](#page--1-0) 

SNMP, 162-165 SSH configuration, 159-160 Syslog, 166-168 VT access restriction, 160-161 weight attribute (BGP), 134-135 AS\_PATH access lists and weight manipulation, [136](#page--1-0)  prefix lists and weight manipulation, 136-137 route maps and weight manipulation, 136-137 routing protocols AD, [3](#page--1-0)  BGP AS\_PATH access list configuration, 149 AS\_PATH attribute prepending,  [139 - 141](#page--1-0)  authentication, 182, 189-190 configuring, 128-129 default routes, 133-134 eBGP multihops, 130-131 iBGP next-hop behavior, [129 - 130](#page--1-0)  local preference attribute, [137 - 138](#page--1-0)  loopback addresses, [129](#page--1-0)  MED attribute, 142-144 MP-BGP, 151-153 peer groups, 150-151 prefix list configuration, 149 redistribution, [92](#page-24-0)  route aggregation, [144](#page--1-0)  route filtering, 146-147 route reflectors, 145 route selection process, [134](#page--1-0)  routing protocol comparison chart, [3](#page--1-0) 

 troubleshooting connections,  [132 - 133](#page--1-0)  verifying connections, [132](#page--1-0)  weight attribute, 134-137 EGP routing protocols, [3](#page--1-0)  **EIGRP**  accepting default route information, [20](#page--1-0)  accepting exterior routing information, [20](#page--1-0)  address families, [33](#page--1-0)  authentication, 182-185 autosummarization, [15 - 16](#page--1-0)  bandwidth usage, [21](#page--1-0)  configuration example using named address configuration, 37-39 configuration modes, 34-35 configuring, 14-15 default routes, injecting into EIGRP, [19](#page--1-0)  EIGRP over Frame Relay, dynamic mappings, [23](#page--1-0)  EIGRP over Frame Relay, EIGRP over multipoint subinterfaces, 25-26 EIGRP over Frame Relay, EIGRP over point-to-point subinterfaces, 26-28 EIGRP over Frame Relay, static mappings, 24-25 EIGRP over MPLS, Layer 2 VPN, 28-29 EIGRP over MPLS, Layer 3 VPN, 30-31 EIGRPv6, 31-33, 35, 37-39 floating static routes, 5 injecting default routes into EIGRP, 18-19 IP default network, [18 - 19](#page--1-0)  load balancing, 20-21

 passive EIGRP interfaces, [16](#page--1-0)  "pseudo" passive EIGRP interfaces, [17](#page--1-0) redistributing static routes, [18](#page--1-0) redistribution, 91-93, 106-107 redistribution and passive interfaces, [109](#page-41-0)  route tagging, 106-107 router ID, [15](#page--1-0)  routing protocol comparison chart, [3](#page--1-0)  stub networks, 21-22 summarizing default routes, [19](#page--1-0)  timers, [17](#page--1-0)  troubleshooting, 37, 185 unicast neighbors, [22](#page--1-0)  verifying, [35](#page--1-0) verifying authentication, [185](#page--1-0)  IGP routing protocols, [3](#page--1-0)  OSPF protocol auto-cost reference-bandwidth,  [47](#page--1-0)  bandwidth, [47](#page--1-0)  BDR elections, [46](#page--1-0)  broadcast networks, 72-75 configuring, 44 cost metrics, [47](#page--1-0)  DR elections, [46](#page--1-0)  IP MTU, [49](#page--1-0)  loopback interfaces, [45](#page--1-0)  LSA types, [43](#page--1-0)  LSDB overload protection, [48](#page--1-0)  message types, [42](#page--1-0)  multiarea OSPF, 45, 65-68 NBMA networks, 53-57, 69-72 network types, [54](#page--1-0)  NSSA, [51](#page--1-0)  OSPFv2 and MD5 encryption,  [186 - 187](#page--1-0) 

 OSPFv2 and SHA encryption,  [187](#page--1-0)  OSPFv2 authentication, 182-183, 185-187, 189 OSPFv3 and IPv6, 57-61 OSPFv3 and IPv6, address families, [86](#page--1-0)-89 OSPFv3 and IPv6, configuring,  [83 - 86](#page--1-0)  OSPFv3 authentication, 182,  [187 - 189](#page--1-0)  passive interfaces, [46](#page--1-0)  point-to-multipoint networks,  [76 - 79](#page--1-0)  point-to-point networks with subinterfaces, 80-82 propagating default routes, [49](#page--1-0)  redistribution, [92-](#page-24-0)95 redistribution and passive interfaces, [109](#page-41-0)  route filtering, 101 route summarization, [52](#page--1-0)  route tagging, 106-107 router ID, [46](#page--1-0)  routing protocol comparison chart, [3](#page--1-0)  single-area OSPF, 64-65 stubby areas, [50](#page--1-0)  timers, [48](#page--1-0)  totally NSSA, [51](#page--1-0)  totally stubby areas, [50](#page--1-0)  troubleshooting, [63](#page--1-0)  verifying configuration, 61 virtual links, 52-57 wildcard masks, 44-45 protocol comparison chart, [3](#page--1-0)  RIP redistribution, [92](#page-24-0)  redistribution and passive interfaces, 108-109

RIPng authentication, 182-183 typically used routing protocols, [2](#page--1-0)  RSPAN (Remote Switch Port Analyzer) configuring, 262, 267-269 troubleshooting, [269](#page--1-0)  verifying, [269](#page--1-0) RSTP (Rapid Spanning Tree Protocol),  $222$ 

## **S**

saving VLAN configurations, [202](#page--1-0) SDM (Switching Database Manager) templates, [192](#page--1-0)  configuring, 192-193 platform options, [193](#page--1-0) verifying, [193](#page--1-0) security accounting, [321](#page--1-0)  authentication 802.1x port-based authentication, [322](#page--1-0)  local database authentication,  [317](#page--1-0)  RADIUS authentication, 318 - 319 TACACS+ authentication, [319 - 320](#page--1-0)  authorization, [321](#page--1-0)  BGP authentication, [182](#page--1-0), [189](#page--1-0)-190 campus networks accounting, [321](#page--1-0)  authentication, 317-320, 322 authorization, [321](#page--1-0)  autorecovery of error-disabled ports, 313-314 DAI, 325-326 IP Source Guard, [324 - 325](#page--1-0)  PACL, [315](#page--1-0)-316

PVLAN, 331-335 storm control, 316-317 switch port security, 313-315 switch security, [312](#page--1-0)  VACL, [327](#page--1-0)-330 VLAN hopping, [326](#page--1-0)-327 DAI configuring, 325-326 verifying, [326](#page--1-0) DHCP snooping configuring, 323 verifying, [324](#page--1-0) EIGRP authentication, 182-185 error-disabled ports, autorecovering, [315](#page--1-0) IP SLA (Catalyst 3750) authentication, [262](#page--1-0)  IP Source Guard, [324 - 325](#page--1-0)  LAN ports, storm control, 316-317 MD5 encryption, OSPFv2 authentication, 186-187 networks, securing infrastructure access via router ACL, [161](#page--1-0)  NTP authentication, [172](#page--1-0)  configuring, 169-171 flat versus hierarchical design,  [171](#page--1-0)  limiting access via ACL, [172 - 173](#page--1-0)  OSPF protocol OSPFv2 authentication, 182-183, 185-187, 189 OSPFv3 authentication, [182](#page--1-0),  [187 - 189](#page--1-0)  PACL, [315](#page--1-0)-316 ports, 802.1x port-based authentication, [322](#page--1-0) 

RIPng authentication, 182-183 routers checklist, [156](#page--1-0)  configuration backups, [165](#page--1-0)-166 disabling unneeded services,  [169](#page--1-0) infrastructure access, securing via router ACL, [161](#page--1-0)  NetFlow, [168](#page--1-0)-169 password configuration, [157](#page--1-0) [- 158](#page--1-0)  password encryption, [158](#page--1-0)-159 policies, [157](#page--1-0)  SNMP, [162](#page--1-0)-165 SSH configuration, [159](#page--1-0)-160 Syslog, [166](#page--1-0)-168 VT access restriction, 160-161 SHA encryption, OSPFv2 authentication, [187](#page--1-0)  SNMP, [162](#page--1-0) security levels, [163](#page--1-0) security models, [162](#page--1-0) SNMPv1, [163](#page--1-0) SNMPv2, [163](#page--1-0) SNMPv3, [163](#page--1-0) verifying, [165](#page--1-0) storm control, 316-317 switch ports autorecovery of error-disabled ports, [315](#page--1-0)  configuring, [313](#page--1-0) MAC addresses, [313](#page--1-0)-314 verifying, 314-315 switches, [312](#page--1-0)  VACL configuring, [327](#page--1-0)-328 verifying, [329](#page--1-0)

 VLAN VACL, [327](#page--1-0)-330 VLAN hopping, [326](#page--1-0)-327 VT access restriction, 160-161 seed metrics, redistributing, 91-93 selecting routes and BGP, [134](#page--1-0)  servers (DHCPv6), configuring, [219](#page--1-0) SHA encryption, OSPFv2 authentication,  [187](#page--1-0) single-area OSPF (Open Shortest Path First), 64-65 SLA (Service-Level Agreements) IOS IP SLA, 115-118 IP SLA (Catalyst 3750), 260-261 authentication, [262](#page--1-0)  HSRP and IP SLA tracking,  [283](#page--1-0) , [296](#page--1-0) monitoring operations, [262](#page--1-0) SNMP (Simple Network Management Protocol) security, [162](#page--1-0) security levels, [163](#page--1-0) security models, [162](#page--1-0) SNMPv1, [163](#page--1-0) SNMPv2, [163](#page--1-0) SNMPv3, [163](#page--1-0) verifying, [165](#page--1-0) SNTP (Simple Network Time Protocol),  [174](#page--1-0) SPAN (Switch Port Analyzer) Local SPAN configuring, [262](#page--1-0)-264 troubleshooting, [269](#page--1-0) verifying, [269](#page--1-0) RSPAN configuring, [262](#page--1-0), [267](#page--1-0)-269 troubleshooting, [269](#page--1-0) verifying, [269](#page--1-0)

 SSH (Secure Shell) configuring,  $159-160$  verifying, [160](#page--1-0)  SSO (Stateful Switchover) and VSS, [272](#page--1-0)  StackWise virtual switches, [270](#page--1-0)  configuring, 270-271 master switch selection, 270-271 verifying, [271](#page--1-0)  static IPv4 addresses, 120-121 static mappings, EIGRP over Frame Relay, 24-25 static NAT (Network Address Translation) configuring, 121 virtual interface configuration,  [124 - 125](#page--1-0)  static networks, redistributing, [92-](#page-24-0)93 static routes EIGRP, redistributing static routes,  [18](#page--1-0)  floating static routes, 5 permanent keyword, 4-5 recursive lookups, 5-6 verifying, [6](#page--1-0)  static VLAN (Virtual Local Area Networks), [198](#page--1-0)  extended-range static VLAN configuration, 199 normal-range static VLAN configuration, 198 storm control, 316-317 STP (Spanning Tree Protocol), [222](#page--1-0)  BackboneFast command, [228](#page--1-0)  BPDU Filter command, [227](#page--1-0)  BPDU Guard command, [227](#page--1-0)  enabling, 222-223 extended system ID, [232](#page--1-0)  FlexLinks, [231](#page--1-0)  Loop Guard command, 229-230

migration example, 239-240 MISTP, [222](#page--1-0)  changing STP modes, [232](#page--1-0)  enabling, [233](#page--1-0)  verifying, [235](#page--1-0)  modes, changing, 231-232 path costs, configuring, 224 PortFast command, [226](#page--1-0)  ports error conditions, [231](#page--1-0)  priority, [224](#page--1-0)  PVRST+, [222](#page--1-0)  changing STP modes, [232](#page--1-0)  enabling, [232](#page--1-0)  migration example, 239-240 PVST, changing STP modes, [231](#page--1-0)  PVST+, [222](#page--1-0)  changing STP modes, [232](#page--1-0)  configuring, 235-239 migration example, 239-240 Root Guard command, 228-229 root switches, configuring, 223-224 RSTP, [222](#page--1-0)  STP toolkit, 226-230 timers, configuring, 225 troubleshooting, [235](#page--1-0)  Unidirectional Link Detection command, [230](#page--1-0)  UplinkFast command, [228](#page--1-0)  verifying, [226](#page--1-0)  VLAN switch priority, configuring,  [225](#page--1-0)  strategies (exam preparation), [xxi](#page-21-1) stub networks, EIGRP, 21-22 stub routing, EIGRPv6, 32-33 stubby areas OSPF protocol, [50](#page--1-0)  OSPFv3, [58](#page--1-0) 

 subinterfaces inter-VLAN routing, [242](#page--1-0) multipoint subinterfaces (EIGRP over), 25-26 point-to-point subinterfaces (EIGRP over), 26-28 subnets, OSPF redistribution, [93](#page-25-0) summarizing routes EIGRP, [19](#page--1-0) OSPF protocol, [52](#page--1-0) external route summarization,  $52$  interarea route summarization,  [52](#page--1-0) OSPFv3, [59](#page--1-0) summary addresses, EIGRPv6, [32](#page--1-0) SVI (Switch Virtual Interface) autostate configuration, [243](#page--1-0) multilayer switch communication through SVI, [243](#page--1-0) SW1 switches, PVLAN configuration,  [333](#page--1-0) SW2 switches, PVLAN configuration,  [335](#page--1-0) switch content-addressable memory, [192](#page--1-0) switches 2960 switches, VLAN configuration, [208](#page--1-0) 3560 switches, VLAN configuration, [206](#page--1-0), [209](#page--1-0) Access 1 switches (2960) PVST+ configuration, [238](#page--1-0) STP migration, [240](#page--1-0) Access 2 switches (2960) PVST+ configuration, [239](#page--1-0) STP migration, [240](#page--1-0) converting to VSS, [272](#page--1-0) core switches (3560) PVST+ configuration, [236](#page--1-0) STP migration, [240](#page--1-0)

 Distribution 1 switches (3560) PVST+ configuration, [237](#page--1-0) STP migration, [240](#page--1-0) Distribution 2 switches (3560) PVST+ configuration, [237](#page--1-0) STP migration, [240](#page--1-0) DLS1 switches HSRP and IP SLA tracking, [296](#page--1-0) IPv4 and GLBP configuration,  [297](#page--1-0) IPv4 and HSRP configuration,  [292](#page--1-0) DLS<sub>2</sub> switches IPv4 and GLBP configuration,  [299](#page--1-0) IPv4 and HSRP configuration,  [294](#page--1-0) IPv4 and VRRP configuration,  [303](#page--1-0) IPv6 and HSRP configuration,  [307](#page--1-0) [- 309](#page--1-0) ISL, inter-VLAN routing, [242](#page--1-0) L2 switch port capability, removing, [242](#page--1-0) L2Switch1 (Catalyst 2960) switches inter-VLAN routing communication configuration, [250](#page--1-0) IPv6 inter-VLAN communication configuration, [256](#page--1-0) L2Switch2 (Catalyst 2960) switches inter-VLAN routing communication configuration, [247](#page--1-0) IPv6 inter-VLAN communication configuration, [254](#page--1-0)
L3 switches IPv4 and GLBP configuration,  [296 - 299](#page--1-0)  IPv4 and HSRP configuration, 291-296 IPv4 and VRRP configuration,  [303](#page--1-0)  IPv6 and HSRP configuration,  [307 - 309](#page--1-0)  L3Switch1 (Catalyst 3560) switches inter-VLAN routing communication configuration, 249 IPv6 inter-VLAN communication configuration, 255 multilayer switch communication through SVI, [243](#page--1-0) root switches, configuring in STP,  [223 - 224](#page--1-0)  security, [312](#page--1-0) SW1 switches, PVLAN configuration, 333 SW2 switches, PVLAN configuration, [335](#page--1-0) switch port security autorecovery of error-disabled ports, [315](#page--1-0)  configuring, 313 MAC addresses, [313](#page--1-0)-314 verifying, [314](#page--1-0)-315 virtual switches, [269](#page--1-0) StackWise virtual switches, 270-271 VSS, 271-275 VLAN switch priority, configuring in STP, [225](#page--1-0)

 Syslog configuring, 166 message example, 167-168 message format, [166](#page--1-0) severity levels, [167](#page--1-0)  system ID (extended) and STP, [232](#page--1-0) 

## **T**

 TACACS+ authentication, [319](#page--1-0)  legacy configuration, 320 modular configuration, 320 configuring, 192-193 platform options, [193](#page--1-0) verifying, [193](#page--1-0) templates (SDM), [192](#page--1-0)  time stamps, NTP, [178](#page--1-0) timers EIGRP, [17](#page--1-0)  EIGRPv6, [32](#page--1-0)  HSRP message timers, [280](#page--1-0)  OSPF protocol, [48](#page--1-0)  STP timers, [225](#page--1-0)  totally NSSA (Not-So-Stubby Areas), OSPF protocol, [51](#page--1-0)  totally stubby areas, OSPF protocol, [50](#page--1-0) traceroute command, IPv6, [12](#page--1-0) troubleshooting BGP, 132-133 EIGRP, [37 ,](#page--1-0) [185](#page--1-0)  OSPF protocol, [63](#page--1-0)  RIPng, 8-9 SPAN, [269](#page--1-0)  STP, [235](#page--1-0) 

 trunk encapsulation, campus networks,  [201 - 202](#page--1-0) 

## **U**

 unicast neighbors, EIGRP, [22](#page--1-0)  Unidirectional Link Detection command and STP, [230](#page--1-0) unneeded services, disabling, [169](#page--1-0)  UplinkFast command and STP, [228](#page--1-0)

## **V**

 VACL (VLAN Access Control Lists) configuring, [327](#page--1-0)-328 verifying, [329](#page--1-0) verifying, [275](#page--1-0) BGP, [132](#page--1-0) BGP authentication, [190](#page--1-0) CEF, [111](#page--1-0) DAI, [326](#page--1-0) DHCP for IPv4, [218](#page--1-0)  DHCP for IPv6, [220](#page--1-0)  DHCP snooping, [324](#page--1-0)  EIGRP, [35](#page--1-0) , [185](#page--1-0) EIGRPv6, [35](#page--1-0) EtherChannel configuration, [212](#page--1-0) GLBP, [290](#page--1-0)  HSRP, [279](#page--1-0) IOS IP SLA, [118](#page--1-0)  IPv6 ACL configuration, [127](#page--1-0) route redistribution, [98](#page-30-0) LLDP (802.1AB), [195](#page--1-0) MISTP, [235](#page--1-0) MP-BGP, [153](#page--1-0) NAT, [124](#page--1-0) NetFlow, [168](#page--1-0)-169 NTP, [173](#page--1-0) 

 OSPF protocol configuring, 61 OSPFv2 authentication, [189](#page--1-0) OSPFv3 authentication, [189](#page--1-0) PBR, [113](#page--1-0)  PoE, [196](#page--1-0)  prefix lists, [104](#page-36-0) PVLAN, [332](#page--1-0)  RIPng, 8-9 route filtering, 100-101 SDM templates, [193](#page--1-0)  SNMP security, [165](#page--1-0) SPAN Local SPAN verification, 269 RSPAN verification, [269](#page--1-0) SSH, [160](#page--1-0) static routes, [6](#page--1-0)  STP, [226](#page--1-0) switch content-addressable memory, [192](#page--1-0) switch port security, 314-315 VACL, [329](#page--1-0) virtual switches, [271](#page--1-0) VLAN, 202-203 VRRP, [287](#page--1-0) virtual interfaces NAT<sub>[124](#page--1-0)</sub> static NAT and virtual interface configuration, 124-125 virtual links and OSPF protocol, 52-53 full-mesh Frame Relay broadcast on physical interfaces, [55](#page--1-0) NBMA on physical interfaces,  [54](#page--1-0)  point-to-multipoint networks,  [55](#page--1-0)  point-to-point networks with subinterfaces, [56](#page--1-0)

NBMA networks, [53](#page--1-0)-57 network types, [54](#page--1-0)  OSPF over NBMA topology summary, [57](#page--1-0)  virtual switches, [269](#page--1-0) StackWise virtual switches, [270 - 271](#page--1-0)  configuring, 270-271 verifying, [271](#page--1-0) VSS, [271](#page--1-0)  chassis conversion to Virtual Switch mode, [274](#page--1-0)  configuration backups, [272](#page--1-0) converting switches to VSS, [272](#page--1-0) NSF configuration, [272](#page--1-0) SSO configuration, [272](#page--1-0) switch number assignments,  [272 - 273](#page--1-0)  verifying, [275](#page--1-0) virtual switch domain assignments, 272-273 VSL port channels and ports,  [273 - 274](#page--1-0)  VSS chassis standby modules,  [274 - 275](#page--1-0)  VLAN (Virtual Local Area Networks) allowed VLAN, 201-202 configuring, 206 2960 switch configuration, 208 3560 switch configuration, 206,  [209](#page--1-0)  erasing configurations, [203](#page--1-0) saving configurations, 202 defining, 198 inter-VLAN routing configuring, 242 Dot1Q encapsulation, [242](#page--1-0)  external routers and inter-VLAN communication,  [241 - 242](#page--1-0) 

 inter-VLAN communication configuration, 244-250 IPv6 inter-VLAN communication configuration, 251-256 ISL, [242](#page--1-0)  multilayer switch communication through SVI, [243](#page--1-0)  removing L2 switch port capability, [242](#page--1-0) routers-on-a-stick and inter-VLAN communication,  [241 - 242](#page--1-0)  subinterfaces, [242](#page--1-0)  SVI autostate configuration, 243 port assignments, [199](#page--1-0)-200 PVLAN catalyst switch support matrix,  [337](#page--1-0)  configuring, 331, 333-335 verifying, [332](#page--1-0) PVRST+, [222](#page--1-0)  changing STP modes, [232](#page--1-0)  migration example, 239-240 PVST, changing STP modes, [231](#page--1-0)  PVST+ , [222](#page--1-0)  changing STP modes, [232](#page--1-0)  configuring, 235-239 migration example, 239-240 range command, [200](#page--1-0) security, VLAN hopping, [326](#page--1-0)-327 static VLAN, [198](#page--1-0) extended-range static VLAN configuration, 199 normal-range static VLAN configuration, 198 switch content-addressable memory, [192](#page--1-0) 

switch priority in STP, configuring,  [225](#page--1-0) VACL. configuring, [327](#page--1-0)-328 verifying, [329](#page--1-0) verifying, [202](#page--1-0)-203 VTP configuring, [204](#page--1-0)-205 VTP verification, [206](#page--1-0) VPN Layer 2 VPN, EIGRP over MPLS,  [28](#page--1-0) [- 29](#page--1-0) Layer 3 VPN, EIGRP over MPLS,  [30](#page--1-0) [- 31](#page--1-0) VRRP (Virtual Router Redundancy Protocol), [285](#page--1-0) configuring, [285](#page--1-0), [300](#page--1-0)-303 debugging, [287](#page--1-0) interface tracking, [287](#page--1-0) verifying, [287](#page--1-0) VSL port channels and ports, VSS configuration, [273](#page--1-0)-274 VSS (Virtual Switching System), [271](#page--1-0) configuring chassis conversion to Virtual Switch mode, [274](#page--1-0) configuration backups, [272](#page--1-0)

NSF configuration, [272](#page--1-0) SSO configuration, [272](#page--1-0) switch number assignments,  [272](#page--1-0) [- 273](#page--1-0) virtual switch domain assignments, [272](#page--1-0)-273 VSL port channels and ports,  [273](#page--1-0) [- 274](#page--1-0) VSS chassis standby modules,  [274](#page--1-0) [- 275](#page--1-0) converting switches to VSS, [272](#page--1-0) verifying, [275](#page--1-0) VT (Virtual Terminals), restricting access,  [160](#page--1-0) [- 161](#page--1-0) VTP (VLAN Trunking Protocol) configuring, [204](#page--1-0)-205 verifying, [206](#page--1-0)

## **W - X - Y - Z**

weight attribute (BGP), 134-135 AS\_PATH access lists and weight manipulation, [136](#page--1-0) prefix lists and weight manipulation, [136](#page--1-0)-137 route maps and weight manipulation, [136](#page--1-0)-137 wildcard masks, OSPF protocol, [44](#page--1-0)-45